# 5 EXEMPLOS DE APLICAÇÃO

Neste capítulo são apresentados quatro exemplos elaborados de forma que todas as propostas para geração automática de topologia e avaliação de desempenho dos modelos de bielas e tirantes que foram descritas nos capítulos 2, 3 e 4 serão utilizadas. Vários programas em linguagem MATLAB foram desenvolvidos para dimensionamento do modelo de bielas e tirantes, geração automática do modelo via otimização topológica e execução da análise de confiabilidade para verificação de desempenho. Com relação à análise de confiabilidade duas formulações foram implementadas: o método de simulação de Monte Carlo e o método analítico FORM.

A necessidade de geração de malhas bastante refinadas e com algoritmos que possibilitassem a utilização de elementos isoparamétricos triangulares ou quadriláteros, lineares e quadráticos, para posterior processo de otimização topológica, levou à utilização dos programas MTOOL e ELAST\_2D desenvolvidos pelo grupo de pesquisa na linha de computação gráfica do TECGRAF da PUC-Rio.

Alguns programas que possuem seus códigos abertos na linguagem MATLAB disponibilizados na literatura técnica ou disponíveis via web foram também utilizados como base para as implementações numéricas propostas por este trabalho. Relacionados com otimização topológica foram utilizados os programas: 99 line topology optimization code (Sigmund, 2001), An 88 line topology optimization code (Andreassen et al., 2010) e PolyTop (Talischi et al., 2011). Relacionados com confiabilidade: FERUM (Haukaas e Der Kiureghian, 2003).

Nos exemplos de aplicação vale esclarecer alguns pontos que exigiram um enorme esforço para sua execução, mas que, não serão mostrados em função de uma maior compactação desejada para este trabalho. Em todos os processos de otimização topológica apresentados nos exemplos um estudo de refinamento de malha foi executado, conjuntamente com estudo de raio mínimo e coeficiente de penalização. Isso foi feito até que os resultados apresentassem um modelo topológico satisfatório. Assim, apenas, os valores considerados satisfatórios pelo autor são apresentados durante os exemplos.

Na obtenção dos resultados relativos à análise de confiabilidade envolvida nos exemplos via método de Monte Carlo, um processo iterativo externo ao processo foi aplicado. Isso implica que os resultados apresentados são valores médios em função de várias rodadas do MC para uma mesma configuração estrutural.

Como a NBR 6118 (2007) não contempla orientações referentes à aplicação dos modelos de bielas e tirantes a estruturas de concreto armado o código normativo ACI 318 -05 (2005) foi utilizado como base para execução dos exemplos.

As variáveis aleatórias e determinísticas envolvidas nas análises realizadas serão apresentadas para cada exemplo e as equações de falha que estabelecem o limite entre os domínios de falha e segurança seguiram o procedimento explicado no capítulo 4.

A seguir, é descrito um resumo dos procedimentos adotados e executados nos exemplos apresentados.

#### 5.1 Descrição dos Exemplos

No primeiro exemplo uma estrutura de viga parede simplesmente apoiada com uma carga central é resolvido. Cinco modelos topológicos diferentes são então comparados. Quatro modelos foram obtidos da literatura técnica e o quinto obtido via otimização topológica. Uma análise limite como problema de PL (Programação Linear) é então utilizada para comparar o desempenho de cada um dos modelos com relação ao seu nível de segurança. Para os dois modelos que apresentaram desempenho mais satisfatório uma metodologia probabilística para verificação da segurança e avaliação da ductilidade com base no método de Monte Carlo é exemplificada. No modelo hiperestático uma solução de mínima norma Euclidiana é utilizada para obtenção dos esforços. Uma modificação de projeto é

então proposta, no modelo com melhor desempenho, visando a diminuição na espessura da estrutura (economia de material) mantendo, no entanto, os níveis de segurança e ductilidade aceitáveis.

Para o segundo exemplo uma estrutura de concreto armado do tipo transversina de ponte é utilizada. É feita uma análise comparativa do desempenho de três modelos topológicos diferentes. Dois deles foram retirados da literatura técnica existente e o terceiro obtido via processo de otimização topológica. Para execução da análise comparativa do desempenho dos modelos apenas uma análise de confiabilidade com a utilização do método de Monte Carlo é feita. Um estudo da ductilidade do modelo é feito com base nos seus correspondentes modos de falha. Também um estudo sobre a influência na segurança do modelo relacionada à utilização de diferentes valores de resistência dos nós e bielas presentes nos códigos normativos é feita.

O terceiro exemplo é uma estrutura de viga parede em concreto armado simplesmente apoiada e com um balanço numa das laterais. Uma análise comparativa do desempenho dos modelos topológicos é feita via análise de confiabilidade utilizando o método FORM e tendo uma análise limite como subproblema. Foram utilizados dois modelos topológicos existentes na literatura e um terceiro obtido via processo de otimização topológica. Para o modelo com melhor desempenho uma avaliação das sensibilidades das variáveis aleatórias envolvidas no problema é feita antes e após o escoamento das armaduras e a participação das variáveis aleatórias envolvidas no nível de segurança da estrutura avaliadas. Também algumas propostas de modificações de projeto como a variação na espessura da estrutura e modificações na taxa de armadura são feitas e comentadas. Um estudo sobre a influência na segurança da estrutura relacionada à utilização de diferentes valores de resistência dos nós e bielas presentes nos diferentes códigos normativos é feita.

No quarto exemplo uma estrutura de concreto armado com geometria complexa e submetida uma variação de carregamentos independentes é analisada. Nesse caso uma envoltória de topologia é montada para concepção final do modelo. Dois diferentes modelos topológicos são então propostos e uma análise da segurança é feita para um nível de carregamento fixo. A análise de confiabilidade é feita via método FORM tendo análise limite como subproblema de modo a obter o modelo topológico com melhor desempenho.

Vale mencionar que, em todos os exemplos apresentados neste trabalho, apenas os modos de falha essenciais, ou seja, aqueles que governaram o comportamento da estrutura foram graficamente representados. Esse procedimento foi adotado para tornar mais claro os resultados obtidos nas análises. Também a escala dos mapas de cores foi omitida em todos os exemplos uma vez que a função dos mesmos é apenas qualitativa.

### 5.2 Primeiro Exemplo de Aplicação

### 5.2.1 Apresentação da estrutura

O exemplo de viga parede utilizado no primeiro exemplo foi retirado do ACI 318-05 (2005) sendo suas unidades transformadas para o Sistema Internacional de Unidades – SI e seus valores fracionados arredondados. A estrutura considerada é uma viga parede simplesmente apoiada de seção retangular constante cujo desenho esquemático é mostrado na Figura 5.1.

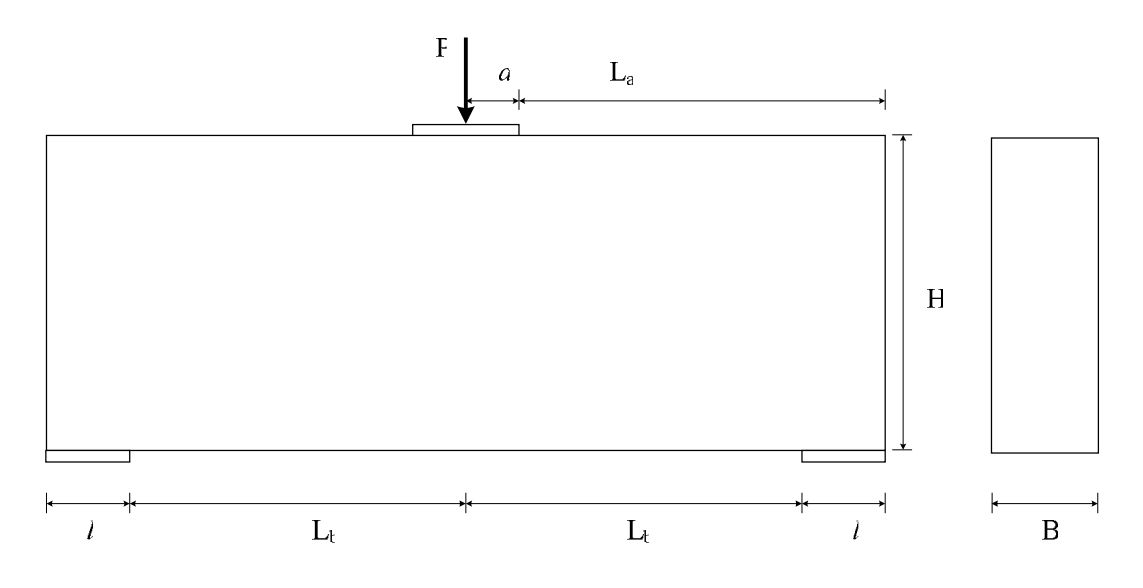

Figura 5-1: Viga parede simplesmente apoiada com carregamento centrado do ACI 318-05 (2005).

Uma carga total P é aplicada de forma centrada na viga sendo dividida em duas parcelas iguais de carga permanente e acidental. A resistência à compressão característica do concreto é de 20 MPa, a resistência à tração característica do aço das armaduras é de 50 MPa e as propriedades geométricas da estrutura são  $H =$ 100 cm; B = 50 cm, espessura = 40 cm, La = 85 cm, Lb = 70 cm, l = 30 cm e a = 15 cm.

Devido à relação entre altura e vão da estrutura descrita acima, não é permitido o uso da hipótese de Bernoulli. Em casos como esse, o modelo de bielas e tirantes é comumente utilizado. Conforme explicado no capítulo 3 a concepção topológica do modelo é uma fase de bastante importância e que normalmente norteia o funcionamento do modelo. Para o presente exemplo uma análise elástica linear será feita, de modo qualitativo, para ser avaliada em conjunto com os modelos obtidos via otimização topológica ou mesmo presentes na literatura.

### 5.2.2 Análise elástica

Uma análise elástica é então feita considerando um caso de tensão plana pelo programa ELAST\_2D. Foram considerados um coeficiente de Poisson no valor de 0.18 e um módulo de elasticidade igual a 20 GPa. Os resultados em forma de tensões estão apresentados através do mapa de cores conforme mostrado na Figura 5.2.

O fluxo relativo às tensões principais e um desenho com o campo de deslocamento foram feitos e são apresentados na Figura 5.3. No desenho do fluxo das tensões principais, a cor vermelha representa as tensões principais de tração e a cor azul representa as tensões principais de compressão.

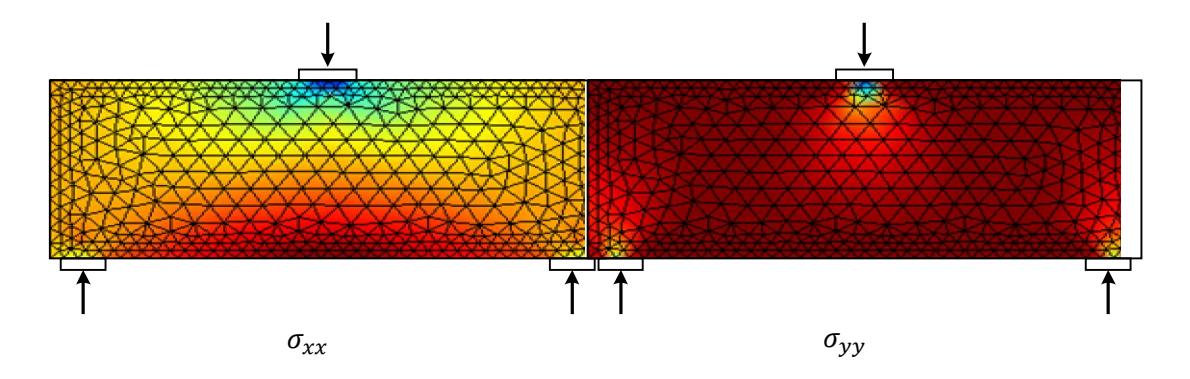

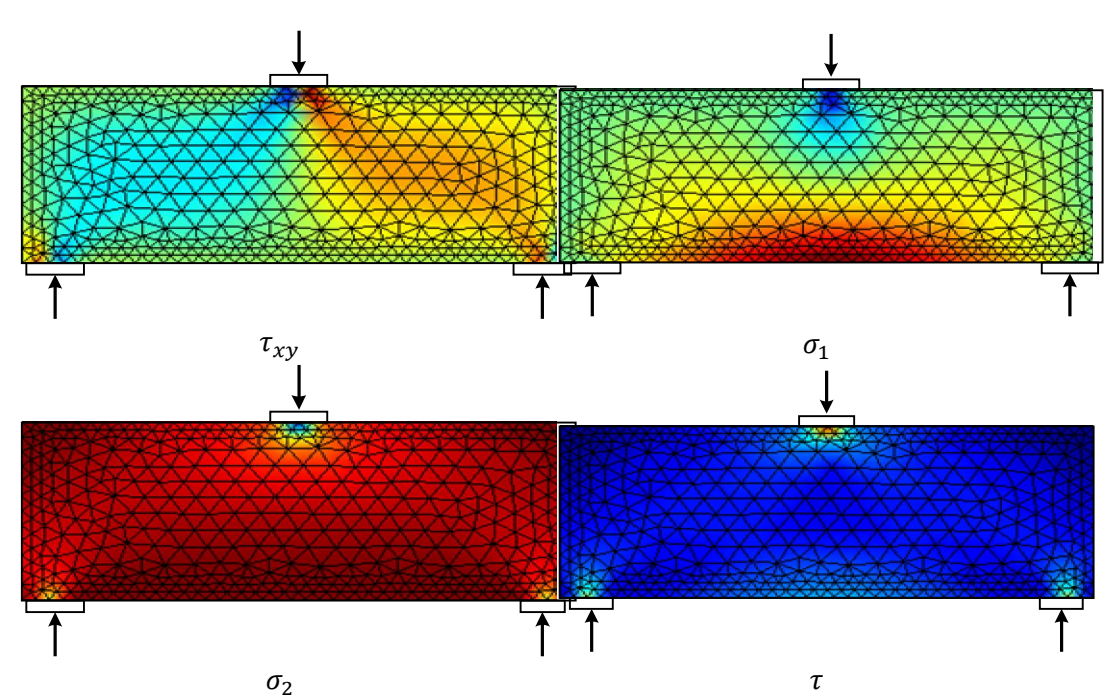

Figura 5-2: Mapas de cores relativos as tensões elásticas da viga parede simplesmente apoiada com carregamento centrado.

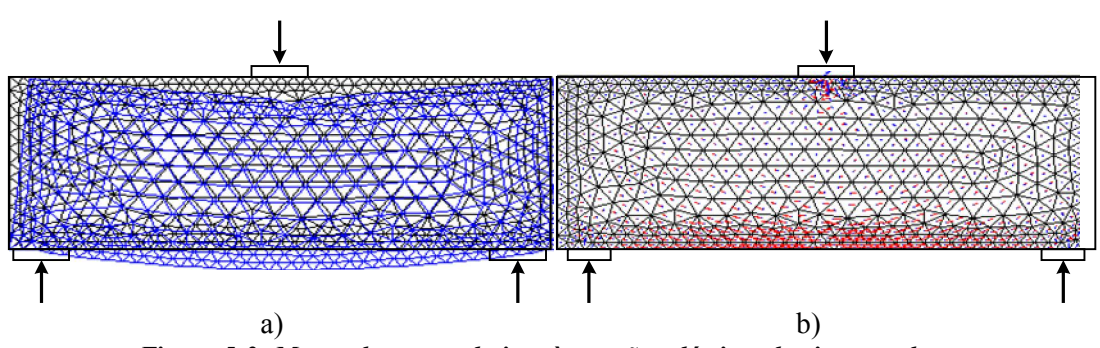

Figura 5-3: Mapas de cores relativos às tensões elásticas da viga parede.

### 5.2.3 Otimização topológica

A Figura 5.4 apresenta a topologia obtida via otimização topológica com aplicação de simetria, para a estrutura analisada. O problema de otimização de topologia foi formulado como um problema de distribuição de material no contínuo via modelo SIMP cuja formulação foi apresentada no capítulo3. Essa modelagem busca a topologia ótima para uma estrutura através da aplicação de um material isotrópico com penalização. Uma malha com 7500 elementos quadrilaterais de 4 nós foi utilizada de forma a distribuir o material no seu interior. Uma fração de volume de 25% do volume inicial foi adotada como equação de restrição no processo de otimização. Nesse exemplo nenhum elemento indutor foi utilizado.

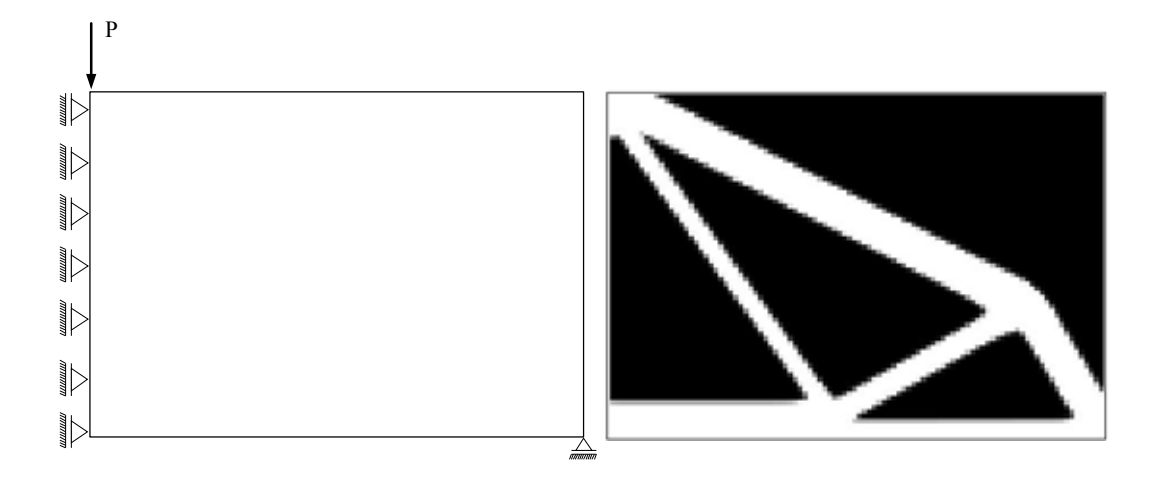

Figura 5-4: Resultado da otimização Viga parede simplesmente apoiada com carregamento centrado do ACI 318-02 (2002). Figura 5.4:

É possível verificar que o resultado da análise elástica e do fluxo de tensões coincide com o resultado do processo de otimização topológica na formação da biela de tração na parte inferior e na concentração do nó superior. A parte interna, entretanto, dificilmente poderia ser imaginada apenas com o uso da análise linear e do fluxo de tensões principais.

#### 5.2.4 Modelos de bielas e tirantes considerados

Cinco modelos topológicos são então propostos para representação da estrutura considerada (Figura 5.5). O modelo 1 foi retirado do ACI 318-02 (2002), o modelo 2 foi obtido via otimização topológica, os modelos 3 e 4 foram analisados em ensaios por Brown e Bayrak (2008) e o modelo 5 exemplificado como um modelo inadequado em Macgregor (1988).

Observa-se uma razoável modificação na topologia dos modelos se comparamos o modelo proposto pelo ACI 318-05 (2005) com os outros. Isso mostra como é possível a obtenção de modelos topológicos distintos, estaticamente admissíveis, capazes de representar o encaminhamento de cargas no interior do contínuo para uma estrutura submetida a um mesmo carregamento.

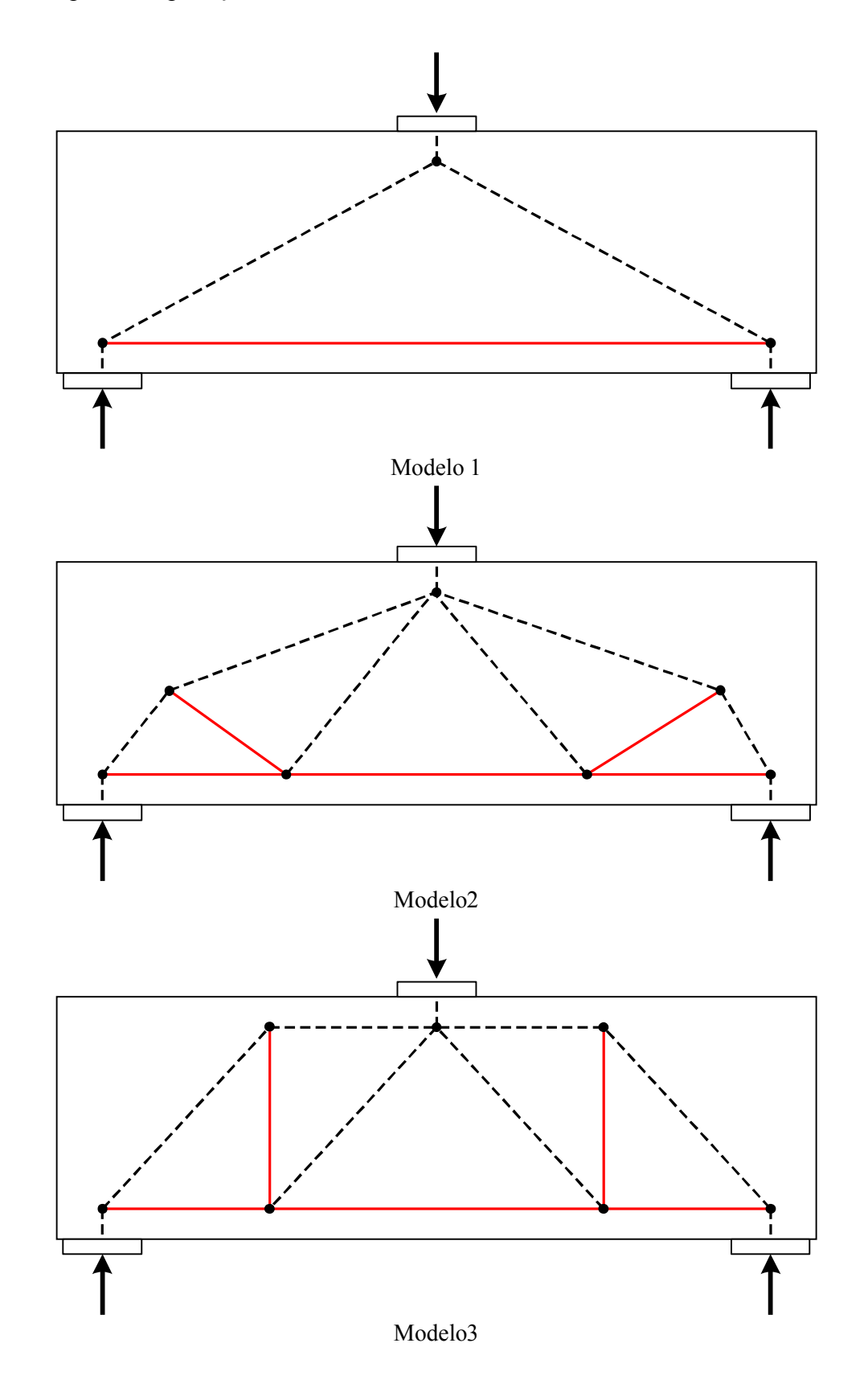

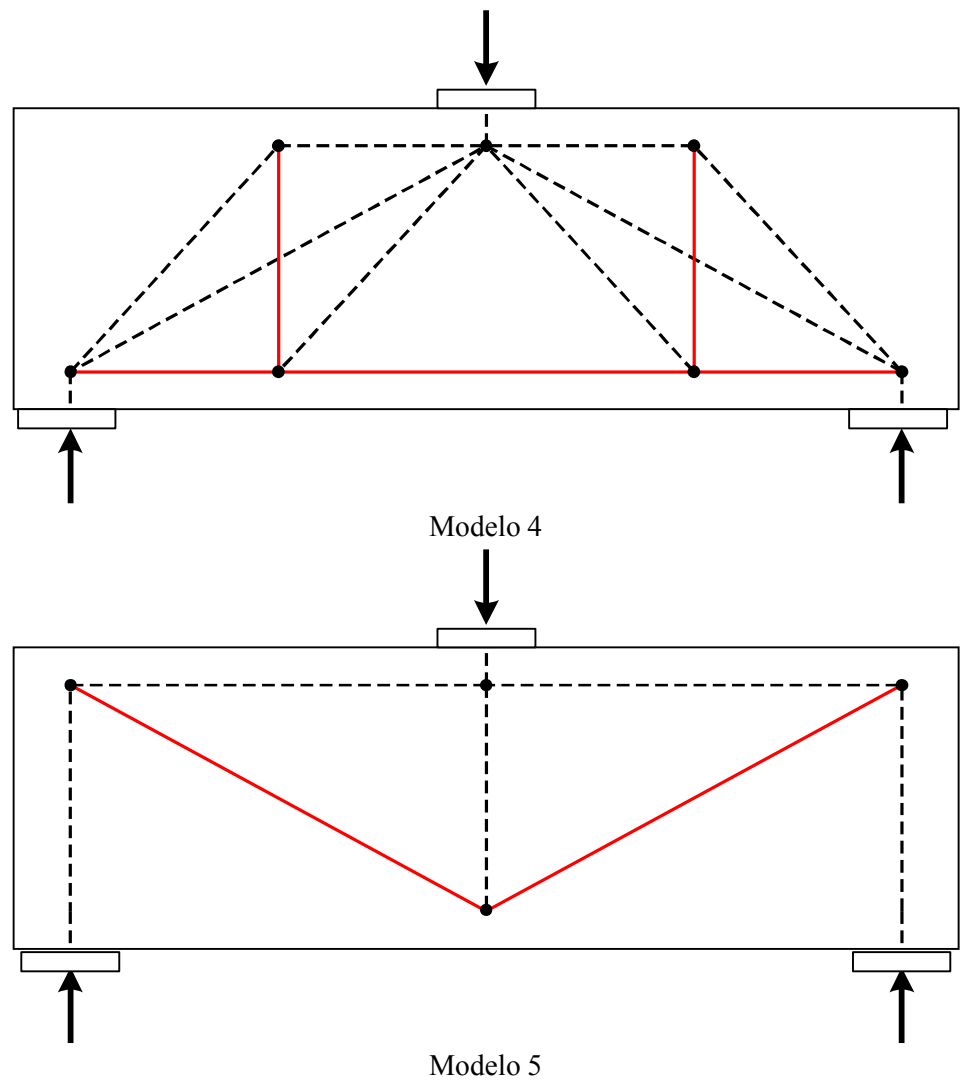

Figura 5-5: Modelos topológicos possíveis para representação da viga parede.

### 5.2.5 Parâmetros e métodos para execução da análise de confiabilidade

Neste exemplo são consideradas como variáveis aleatórias a resistência à compressão do concreto  $(f_c)$ , a resistência à tração do aço das armaduras  $(f_y)$ , uma parcela permanente do carregamento  $(P_g)$ , uma parcela acidental  $(P_q)$ , um fator para modelagem das resistências  $(\emptyset_R)$  e um fator de modelagem dos carregamentos  $(\phi_s)$ . Na verdade, a fator de modelagem dos carregamentos foi apenas incluído nas equações do problema sendo, na verdade, desconsiderado através dos valores adotados. A tabela 5. 1 mostra os valores considerados para as variáveis aleatórias do problema durante a análise de confiabilidade. Para execução da análise de confiabilidade do problema o método de simulação de Monte Carlo foi utilizado. Uma variação nos valores característicos da resistência à compressão foi feita e sua influência nos níveis de segurança e modos de falha observados.

| Variável<br>Aleatória | Valor<br>Característico | Média | Desvio Padrão | Coeficiente de<br>Variação (%) | Distribuição |
|-----------------------|-------------------------|-------|---------------|--------------------------------|--------------|
| $f_c(MPa)$            | 20                      | 26.6  | 4             | 17                             | Lognormal    |
| $f_{\rm v}$ (MPa)     | 500                     | 560   | 30            |                                | Lognormal    |
| $P_a(kN)$             | 1000                    | 915.5 | 45.8          |                                | Normal       |
| $P_a(kN)$             | 1000                    | 900   | 270           | 30                             | Gumbel       |
| $\emptyset_R$         |                         | 1.32  | 0.24          | 18                             | Lognormal    |
| $\varphi_{S}$         |                         | 1.0   | 0.02          |                                | Lognormal    |

Tabela 5-1: Modelos probabilísticos das variáveis aleatórias do exemplo 1

A formulação baseada em confiabilidade proposta nesse trabalho considera os aspectos randômicos existentes nas variáveis do problema através de suas correspondentes distribuições de probabilidades, valores médios e desvios padrão. O método de simulação do tipo Monte Carlo é então aplicado em cada modelo e os valores de índices de confiabilidade e razões de probabilidade obtidas para avaliação do modelo. Nesse trabalho, em cada iteração do processo de simulação, 15.000.000 de valores randômicos para cada uma das variáveis foram gerados para obtenção de valores médios e coeficientes de correlação relativos aos resultados obtidos. Esse enorme número de dados só foi possível devido à relativa simplicidade dos modelos considerados levando a equações de falha explícitas para cada modo de falha.

Inicia-se com o dimensionamento dos modelos de bielas e tirantes para cada modelo. Isso é feito antes da execução da análise de confiabilidade do modelo. Apenas após a determinação dos valores de projeto do modelo é possível aplicar uma análise de confiabilidade no modelo e avaliação do seu desempenho. Os modos de falha referentes aos modelos considerados são: esmagamento dos nós, esmagamento das bielas e escoamento das armaduras. Não foram verificados os modos de falha referentes aos comprimentos de ancoragem das armaduras.

### 5.2.6 Avaliação de desempenho

Uma hipótese simplificadora foi adotada neste exemplo. O valor da largura das bielas comprimidas tem um valor constante de 40 cm com base nos resultados apresentados no ACI 318-02 (2002). Isso parece estar de acordo com uma

orientação específica do ACI 318-05 (2005) que permite que seja adotado para largura da biela um valor igual à espessura da viga parede. A adoção desta hipótese conduz a uma maior uniformidade na avaliação dos modelos permitindo uma análise da ductilidade do mesmo. Para montagem das funções de falha de cada modelo um procedimento semelhante ao descrito no capítulo 3 item 3.4.2 foi adotado.

Inicialmente, uma análise limite foi executada como um problema de PL. Para isso, as equações de equilíbrio de cada nó foram montadas e os valores específicos relativos às resistências das bielas de compressão e de cada nó considerados conforme descrito no capítulo 2.

A Figura 5.6 mostra o desempenho dos modelos topológicos considerados com a variação da resistência à compressão do concreto. Observa-se que o modelo 4 foi o que apresentou melhor desempenho. É possível verificar que a carga de colapso do modelo 4 independe do  $f_{ck}$  do concreto para intervalo de valores adotado. Isso significa que o escoamento das armaduras aconteceu antes que houvesse qualquer tipo de esmagamento nas bielas garantindo ductilidade ao modelo.

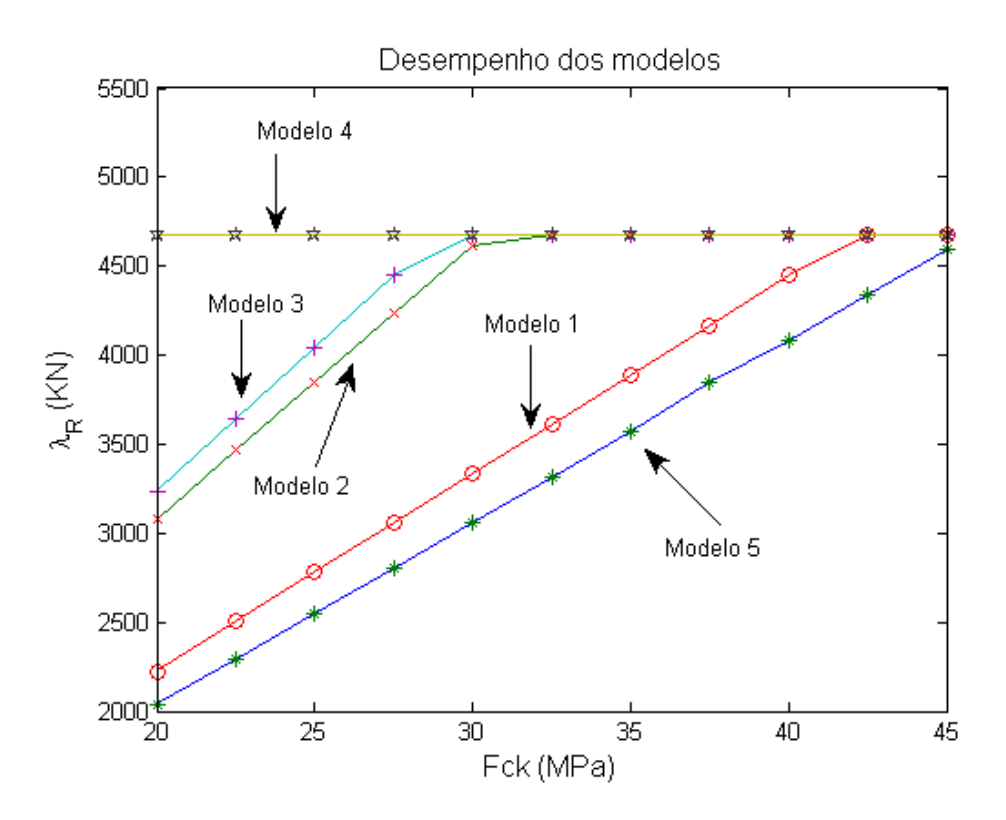

Figura 5-6: Variação da carga de colapso dos modelos com relação ao aumento do  $f_{ck}$ .

Os outros quatro modelos tiveram desempenho inferior ao modelo 4 sendo que os modelos 2 e 3 obtiveram desempenhos parecidos atingindo o escoamento das armaduras para valores de  $f_{ck}$  acima de 30 MPa. Os modelos 1 e 5 foram os que obtiveram os piores valores de desempenho. O modelo 1 se mostrou bastante frágil atingindo o patamar de escoamento das armaduras apenas para valores acima de 42 MPa.

O modelo 5 foi o que mostrou o pior desempenho, não conseguindo apresentar escoamento das armaduras no intervalo de  $f_{ck}$  adotado. Isso já era esperado para esse modelo uma vez que é apresentado em Macgregor (1997) como um modelo baixo desempenho.

A metodologia proposta contrapõem as orientações propostas por Schlaich et al (1987) responsáveis pela generalização do método das bielas e tirantes e que são baseadas em conceitos de energia de deformação. Segundo esse critério o modelo 1 seria o mais indicado pois possui menos armadura comparativamente aos outros.

Em seguida uma análise de confiabilidade é aplicada aos modelos 3 e 4, de melhor desempenho, para verificação do nível de segurança e ductilidade dos modos de falha. O método de Monte Carlo foi utilizado neste caso. A Figura 5.7 mostra que o modelo 4 possui um nível de segurança melhor do que o modelo 3. Também é possível verificar que probabilisticamente o modelo 4 atinge seu nível de segurança máximo para valores de  $f_{ck}$  acima de 25 MPa, muito antes do modelo 3. Isso significa que o modelo 4 é um modelo mais dúctil e que é normalmente buscado pelos projetistas estruturais.

A Figura 5.8 mostra como a razão de falha varia com o aumento do  $f_{ck}$  do modelo 3. Um ponto de transição (PT) pode então ser verificado. A partir dele a probabilidade de ocorrer o escoamento das armaduras (falha dúctil) supera a probabilidade de ocorrência de um esmagamento do concreto (falha frágil). O gráfico mostra que para o modelo 3 valores de  $f_{ck}$  abaixo de 30 MPa levariam a uma probabilidade de ocorrência muito alta para o modo de falha relativo ao esmagamento do concreto.

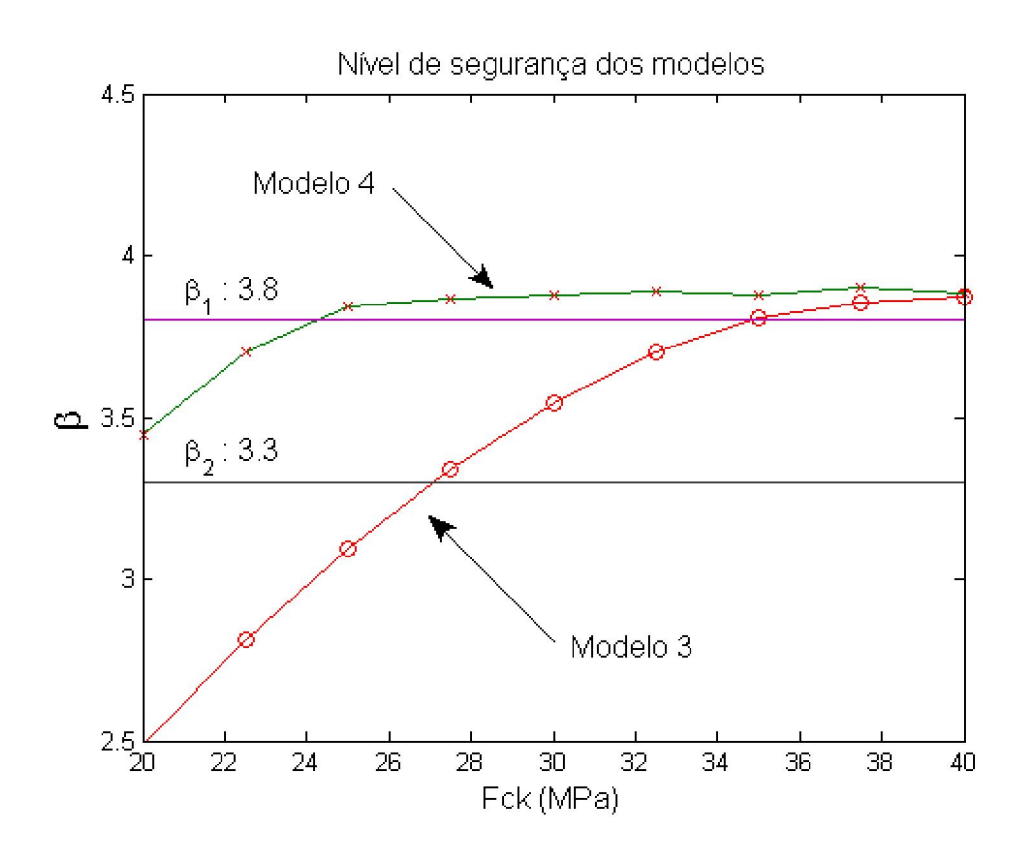

Figura 5-7: Variação do nível de segurança dos modelos 3 e 4 com a variação dof  $_{ck}$ .

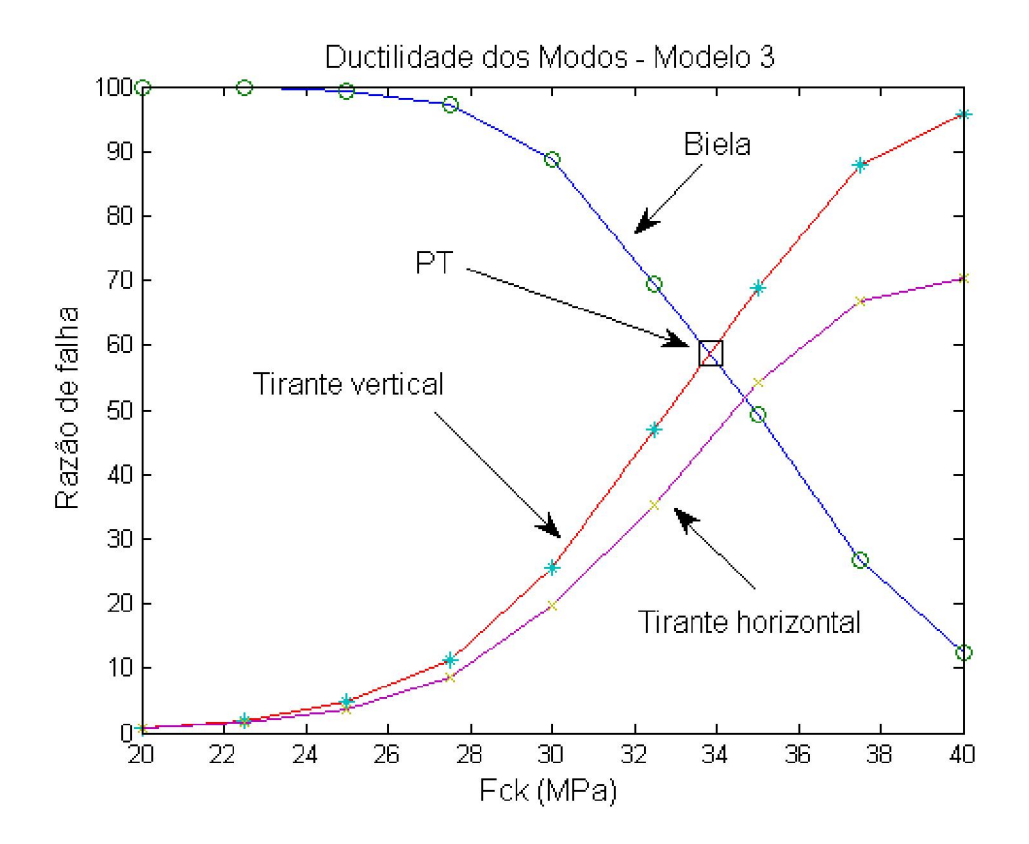

Figura 5-8: Variação da razão de falha dos modos principais do modelo 3 com o aumento do  $f_{ck}$ 

#### Exemplos de Aplicação 188

O modelo 4 é um modelo hiperestático pois é impossível apenas com base nas equações de equilíbrio determinar os esforços internos devido ao carregamento aplicado. Assim, uma solução de mínima norma conforme descrito no capítulo 2 é utilizada. Conforme apresentado, a única alteração a ser feita num programa de cálculo de treliças planas convencionais é a modificação referente a matriz de rigidez do elemento de treliça desconexo. Uma vez modificada, a solução da estrutura completa será uma solução de mínima norma. É importante salientar que os valores dos deslocamentos obtidos para a estrutura com a solução de via mínima norma Euclidiana não apresentam nenhum significado físico.

A ductilidade do modelo 4 está mostrada na Figura 5.9. Para esse modelo o ponto de transição (PT) possui uma localização mais a esquerda do gráfico. Isso que significa que a transição em termos probabilísticos entre o modo de falha frágil (esmagamento do concreto) e o modo de falha dúctil (escoamento do aço) acontece para valores bem mais baixos de  $f_{ck}$  do que para o modelo 3. Teoricamente, valores de  $f_{ck}$  acima de 30 MPa já garantiriam uma razão de falha dúctil muito superior ao da falha frágil. Também é possível verificar que o tirante vertical é o modo de falha que governa o colapso da estrutura neste caso.

De modo a exemplificar o ganho da aplicação do uso da análise de confiabilidade no projeto de estruturas de concreto armado uma modificação visando uma diminuição de custo é proposta para o modelo 4. Partindo da hipótese que um aumento de  $f_{ck}$  poderia acarretar uma melhora do desempenho da estrutura com relação a sua durabilidade uma diminuição na espessura da peça é proposta passando de 50 cm para 40 cm. Assim, uma nova análise de confiabilidade foi executada e os resultados em termos de nível de segurança apresentados na Figura 5.10.

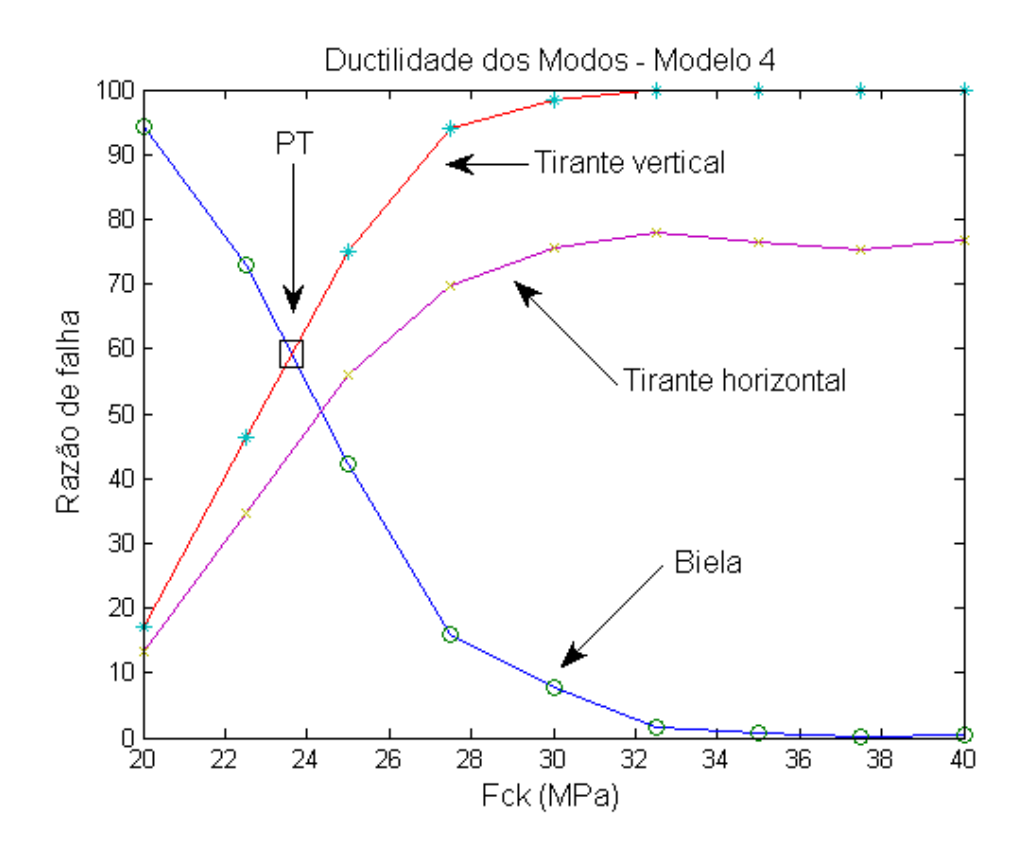

Figura 5-9: Variação da razão de falha dos modos principais do modelo 4 com o aumento do  $f_{ck}$ 

Com a variação a menor, da espessura, da estrutura o modelo 4 apresentou uma diminuição no desempenho, se tornando um modelo menos seguro e mais frágil. Isso pode ser observado graficamente uma vez que os valores do índice de confiabilidade  $\beta$  diminuem do modelo 4 original para o modelo 4 modificado. Isso, no entanto, acontece apenas no trecho inicial com valores de  $f_{ck}$  baixos. Para valores maiores acima de 35 MPa o escoamento da armadura acontece e a carga de colapso volta ao mesmo valor. Isso também pode ser observado com a mudança gráfica de posição do ponto de transição. O deslocamento do ponto de transição mais para direita mostra o modelo se tornando mais frágil e exigindo valores maiores para escoamento da armadura (Figura 5.11). Com aumento nos valores de  $f_{ck}$ de 25 MPa para 35 MPa é possível restituir ao modelo 4 uma razão de falha dúctil superior a razão de falha frágil.

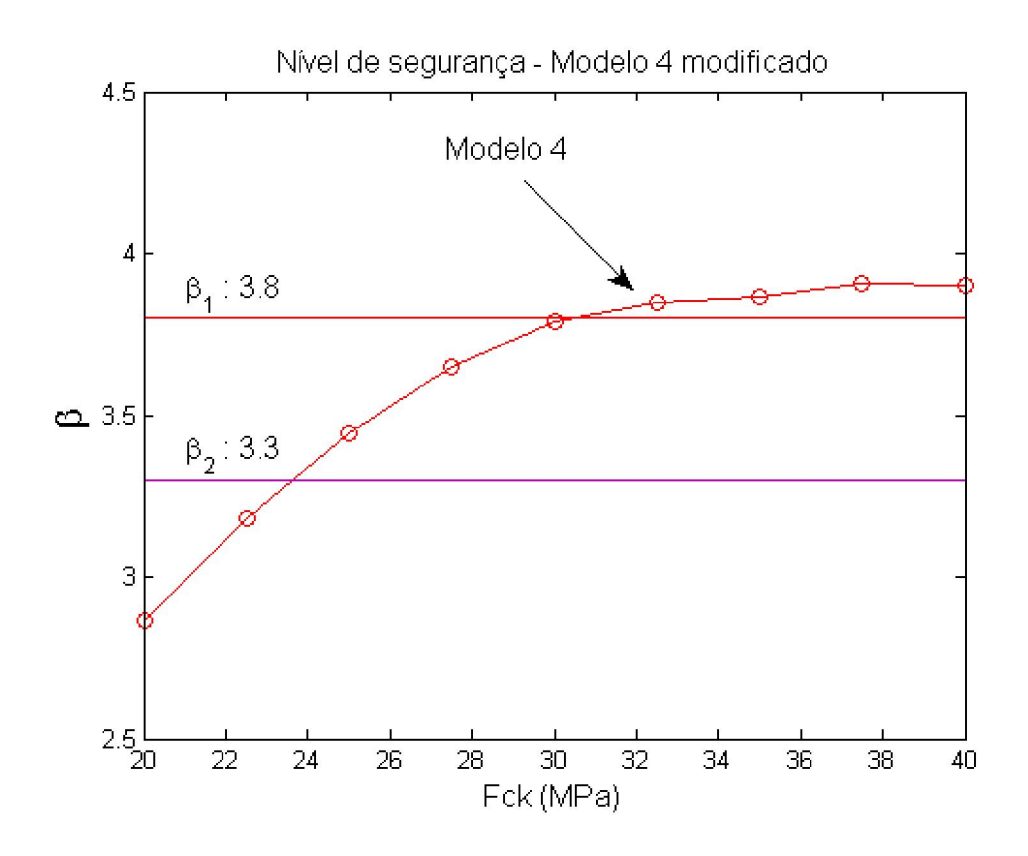

Figura 5-10: Variação do nível de segurança do modelo 4 modificado com aumento do  $f_{ck}$ .

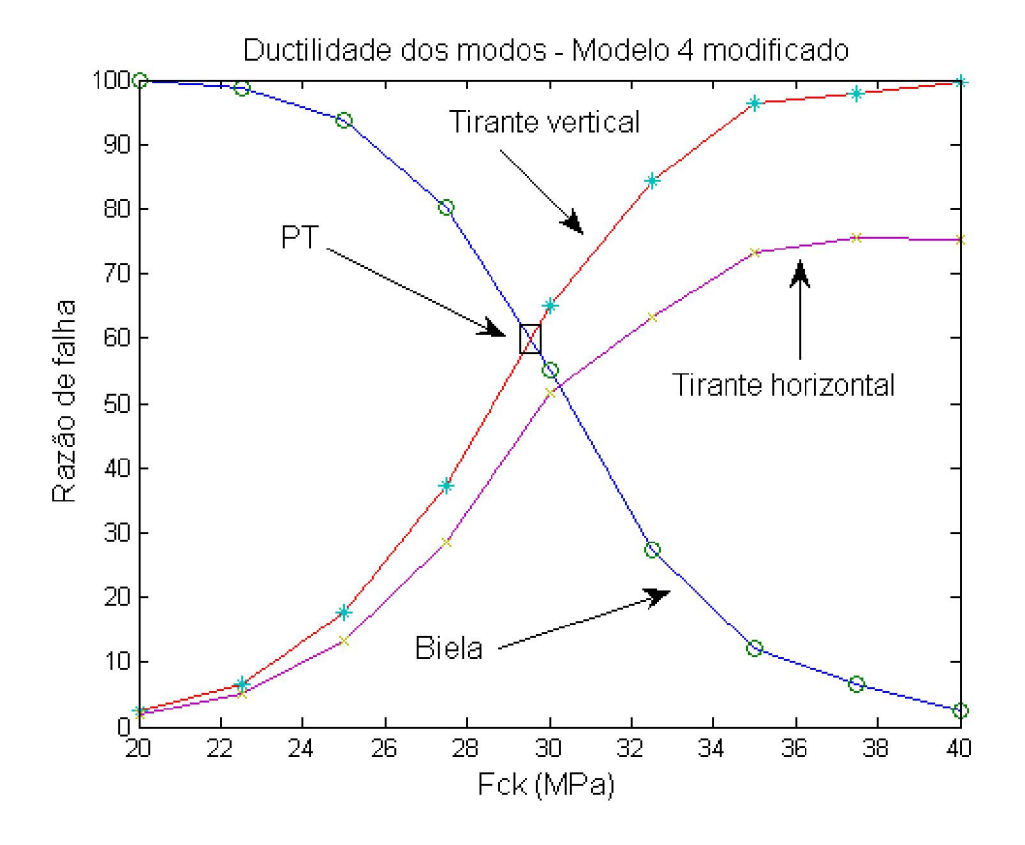

Figura 5-11: Ductilidade do modelo 4 modificado com aumento dof  $_{ck}$ .

É possível também traçar um gráfico onde fique claro qual valor necessário de  $f_{ck}$  que garanta uma maior probabilidade do modo de falha dúctil sobre o modo de falha frágil. A Figura 5.12 mostra a razão de ductilidade Τ definida no capítulo 4 para o modelo 4 modificado. Valores de  $f_{ck}$  superiores a 30 MPa, ou seja para Τ > 1, as probabilidades de escoamento das armaduras serão maiores do que as probabilidades de esmagamento do concreto.

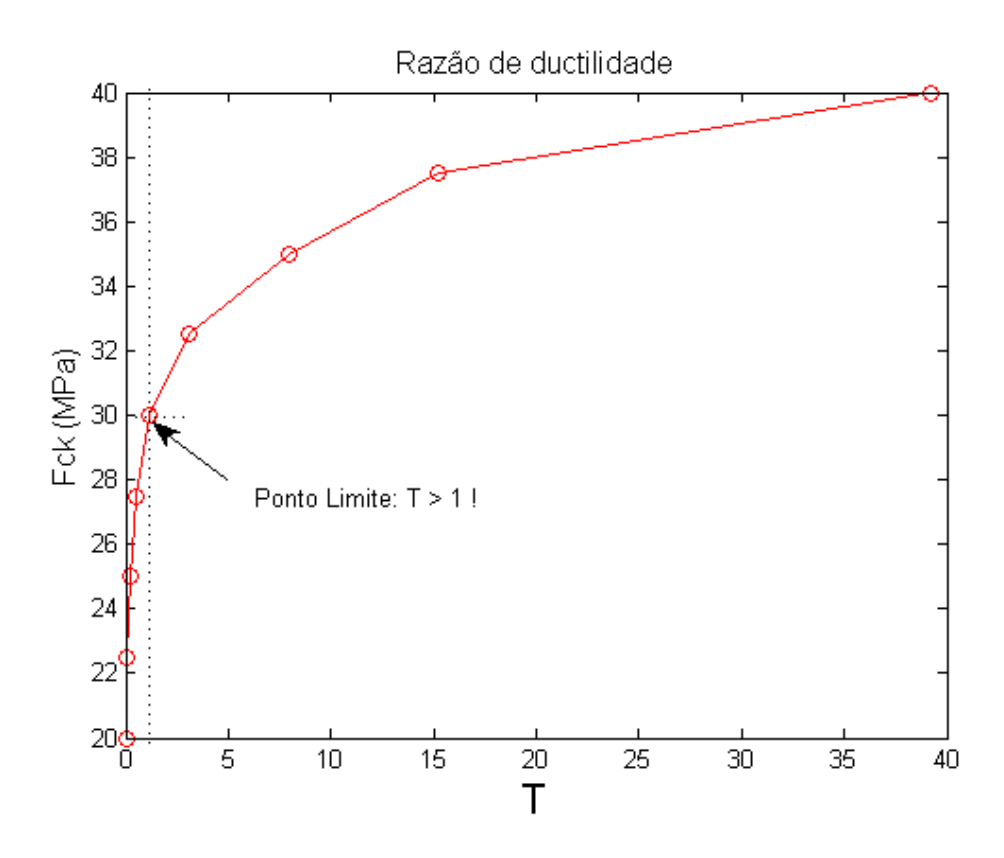

Figura 5-12: Variação da razão de ductilidade do modelo 4 modificado com aumento do  $f_{\text{c}}$ .

Os resultados apresentados no exemplo 1 mostraram como é possível verificar o desempenho de modelos topológico com relação a sua carga de colapso via análise limite e com relação ao seu nível de segurança e ductilidade através da análise de confiabilidade. Os conceitos aplicados aos modelos de bielas e tirante do exemplo 1 mostraram um real ganho com relação aos modelos semiprobabilísticos adotados atualmente na norma brasileira. Primeiro possibilitam uma análise completa do nível de segurança da estrutura como também permitem que os modos de falha sejam identificados e quantificados de modo muito simples. Isso é bastante vantajoso do ponto de vista do projeto de estruturas, pois,

permite ao projetista escolher de um modo bastante criterioso como dimensionar sua estrutura. Apesar de serem amplamente utilizados neste trabalho de pesquisa os conceitos aqui apresentados são totalmente gerais, e podem ser aplicados a estruturas de concreto armado de diversos tipos e com objetivos bastante diferentes.

## 5.3 Segundo Exemplo de Aplicação

### 5.3.1 Apresentação da estrutura

O segundo exemplo de aplicação é uma transversina de ponte com geometria simétrica e carregamento assimétrico, cujas propriedades geométricas, carregamentos e dados de materiais foram apresentados no trabalho de Reineck e Novak (2010). Um desenho esquemático com um detalhamento geométrico é apresentado na Figura 5.13.

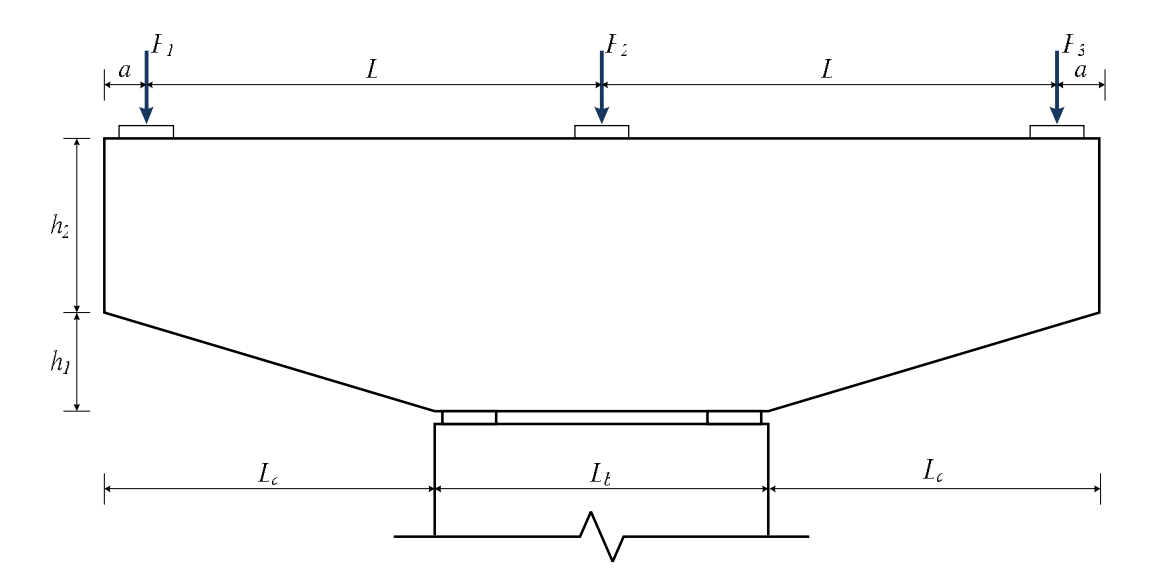

Figura 5-13: Transversina de ponte simplesmente apoiada com carregamento assimétrico.

Alguns valores para geometria e carregamento da transversina foram arredondados ou mesmo modificados de forma a simplificar a apresentação do exemplo. Os valores adotados no exemplo 2 são:  $h1 = 70$  cm,  $h2 = 122$  cm,  $L =$ 366 cm, La= 263 cm, Lb = 274 cm, a = 34 cm, P1 = 2040.5 kN, P2 = 1169 kN e P3 = 290.5 kN. O carregamento atuante é assimétrico.

### 5.3.2 Análise elástica

Inicialmente uma análise elástica foi executada via programa ELAST2D para posterior verificação e análise dos resultados obtidos. Um valor de módulo de elasticidade igual a 200 GPa foi utilizado com coeficiente de Poisson igual 0.18.

A Figura 5.14 mostra os mapas coloridos em termos de tensões para o exemplo 2. De modo similar ao exemplo 1 nenhuma barra de cores com escala de valores foi feita, pois, a avaliação das tensões é apenas qualitativa. Para o fluxo de tensões principais do exemplo 2 apresentado na Figura 5.15 a cor vermelha representa as tensões principais de tração e a cor azul representa as tensões principais de compressão.

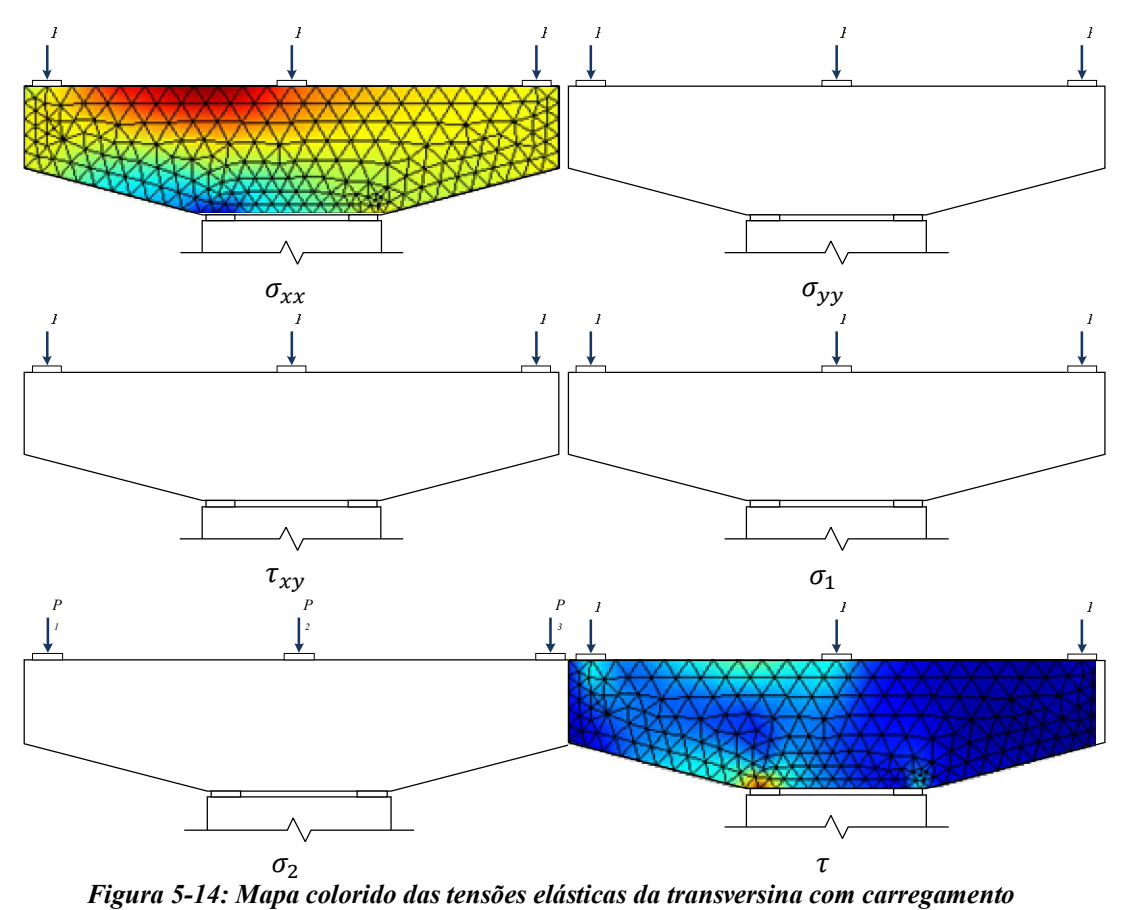

assimétrico.

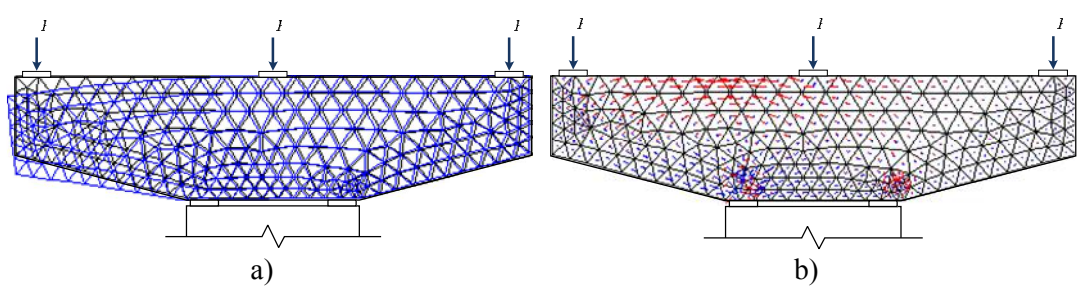

Figura 5-15: Análise elástica da transversina com carregamento assimétrico: a) Deformações elásticas e b) Fluxo das tensões principais.

### 5.3.3 Otimização topológica

Para o processo de otimização topológica da transversina um número de 17.232 elementos triangulares lineares foram utilizados. Um coeficiente de penalização igual a 3 e um raio mínimo igual a 5 foram adotados, além de uma fração do volume inicial no valor de 25 %. O processo de otimização é mostrado na Figura 5.4 em cinco etapas diferentes (Figura 5.16).

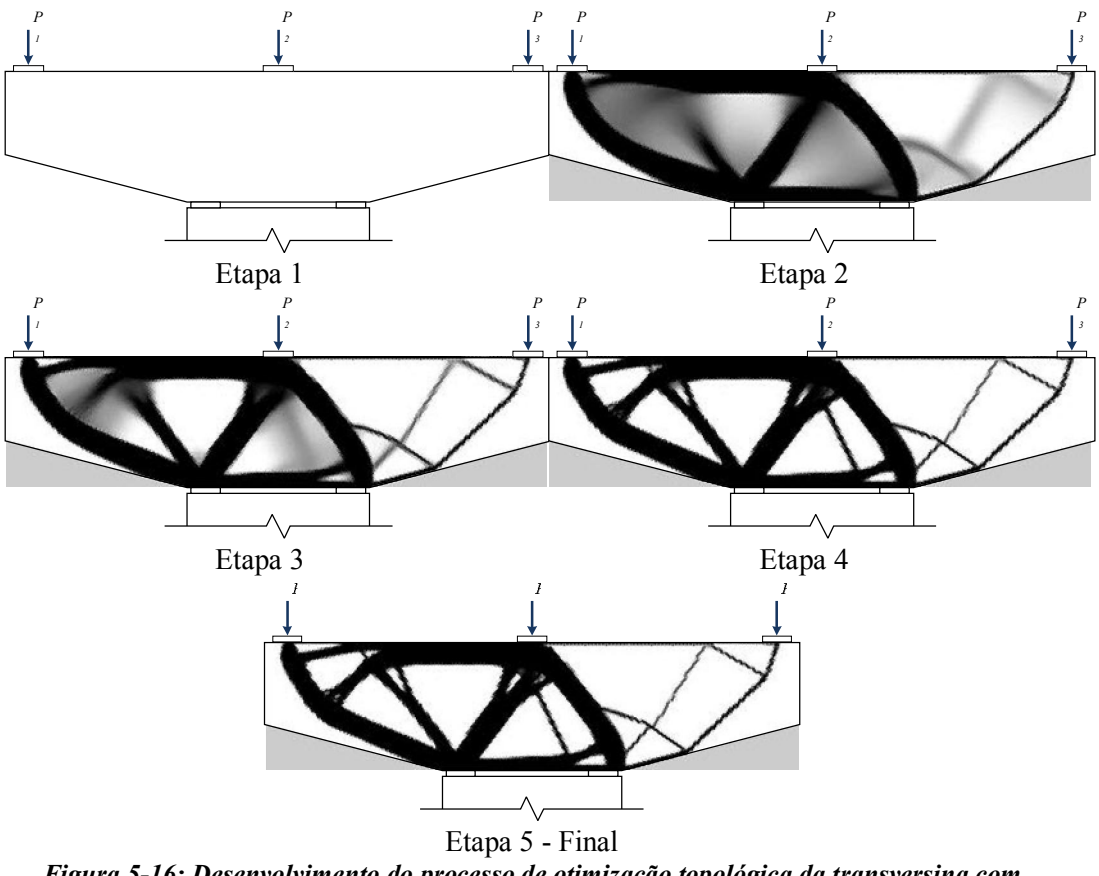

Figura 5-16: Desenvolvimento do processo de otimização topológica da transversina com carregamento assimétrico em 5 etapas diferentes.

Observa-se que a assimetria presente no carregamento da transversina influencia diretamente no modelo topológico obtido. Vale ressaltar que especificamente neste caso, o resultado topológico apresenta uma série de barras inclinadas que dificultariam tremendamente o posicionamento das armaduras durante sua a execução na obra. Entretanto, como veremos a seguir a presença de barras inclinadas pressupõem a existência de esforços de tração numa determinada região. Isso também aconteceu no exemplo 1 (Figura 5.4 e 5.5). Ao contrário de invalidar a técnica isso auxilia e muito o projetista que com essa indicação pode colocar barras verticais posicionadas nestes locais. Isso será mostrado a seguir nos modelos de bielas e tirantes considerados.

### 5.3.4 Modelos de bielas e tirantes considerados

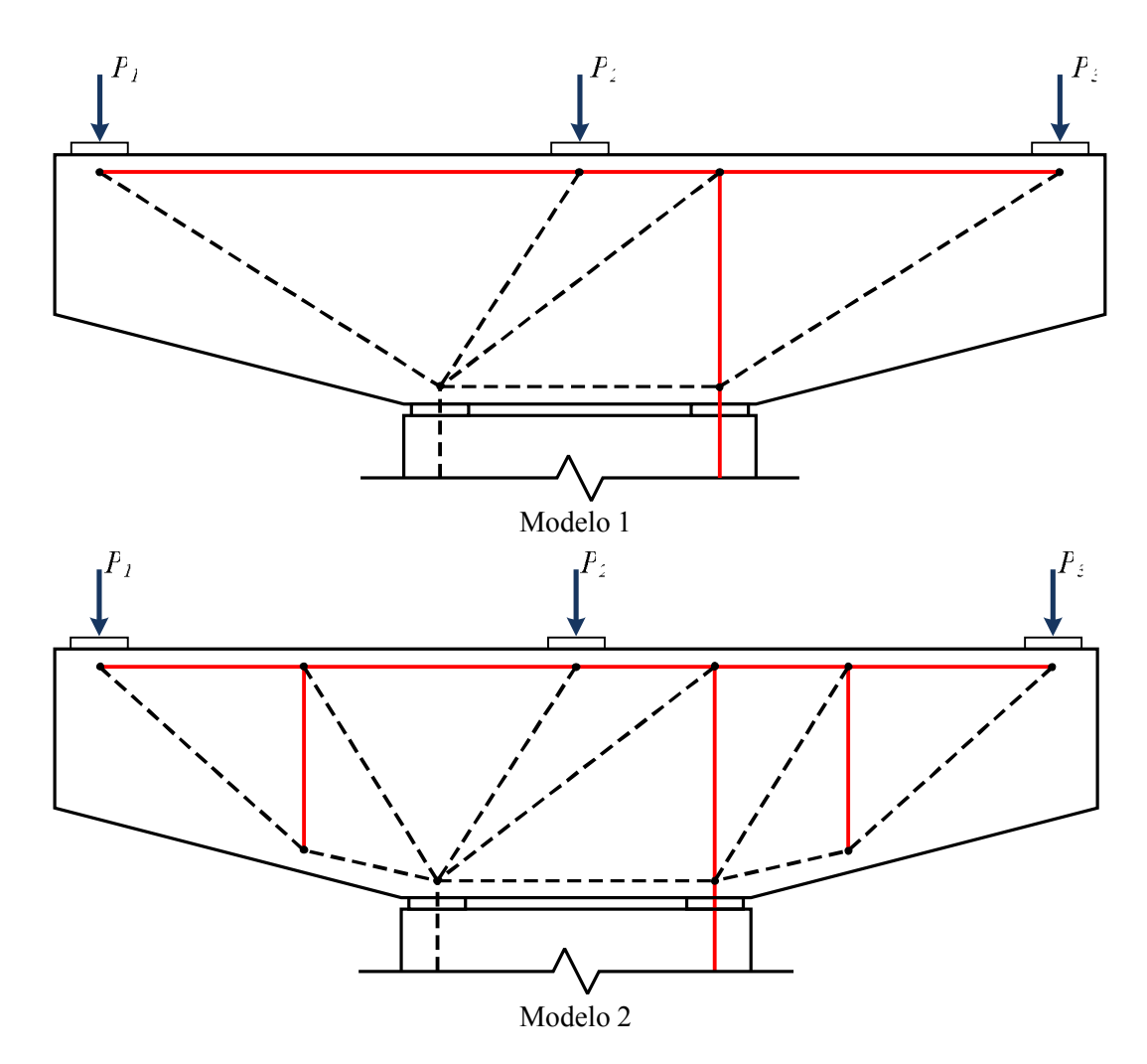

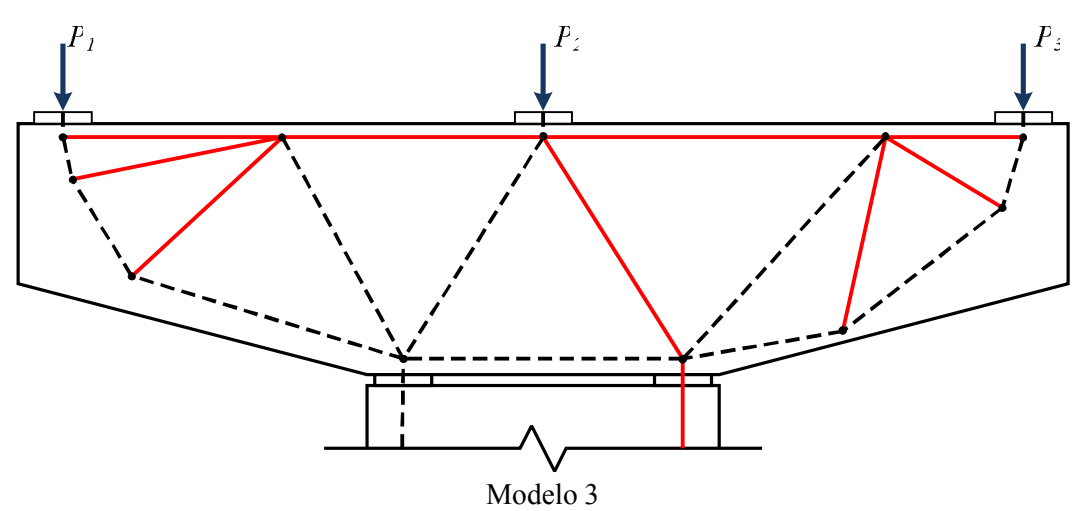

Figura 5-17: Modelos topológicos da transversina utilizados na avaliação de desempenho.

Três modelos topológicos foram considerados como candidatos a avaliação de segurança via confiabilidade. Dois deles são apresentados no trabalho de Reineck e Novak (2010) e um terceiro obtido via otimização topológica (Figura 5.17). É importante notar como o modelo 2 guarda uma relação com modelo 3. Enquanto o modelo 1 possui apenas uma barra vertical no região central, os modelos 2 e 3 possuem barras verticais e inclinadas nas regiões dos balanços. Isso mostra que o ocorrência de barras inclinadas com esforços de tração via otimização topológica (modelo 3) indicam a necessidade de uma armadura de tração naquela região. No modelo 2 uma armadura vertical sem nenhuma inclinação, o que é muito melhor considerando os aspectos construtivos, foi colocada para combater as trações.

### 5.3.5 Parâmetros e métodos para execução da análise de confiabilidade

No exemplo 2 são consideradas como variáveis aleatórias a resistência à compressão do concreto  $(f_c)$ , a resistência à tração do aço das armaduras  $(f_v)$ , três parcelas do carregamento permanente  $(P_{ig})$ , três parcelas do carregamento acidental ( $P_{iq}$ ), um fator para modelagem das resistências ( $\phi_R$ ) e uma fator de modelagem dos carregamentos  $(\phi_s)$ . O fator de modelagem dos carregamentos foi desconsiderado através dos valores adotados. A tabela 5. 2 mostra os valores considerados para as variáveis aleatórias do problema durante a análise de confiabilidade.

| Variável<br>Aleatória | Valor<br>Característico | Média   | <b>Desvio</b><br>Padrão | Coeficiente de<br>Variação (%) | Distribuição |
|-----------------------|-------------------------|---------|-------------------------|--------------------------------|--------------|
| $f_c(MPa)$            | 20                      | 26.6    | 4                       | 17                             | Lognormal    |
| $f_{\rm v}$ (MPa)     | 500                     | 560     | 30                      | 5                              | Lognormal    |
| $P_{1g}$ (kN)         | 1020.25                 | 934.04  | 46.70                   | 5                              | Normal       |
| $P_{1q}$ (kN)         | 1020.25                 | 918.45  | 275.54                  | 30                             | Gumbel       |
| $P_{2g}$ (kN)         | 1169                    | 1070.22 | 53.51                   | 5                              | Normal       |
| $P_{2q}$ (kN)         | 1169                    | 1052.10 | 315.63                  | 30                             | Gumbel       |
| $P_{3g}$ (kN)         | 290.5                   | 265.93  | 13.30                   | 5                              | Normal       |
| $P_{3q}$ (kN)         | 290.5                   | 261.45  | 78.43                   | 30                             | Gumbel       |
| $\emptyset_R$         |                         | 1.32    | 0.24                    | 18                             | Lognormal    |
| $\emptyset_{S}$       |                         | 1.0     | 0.02                    | $\mathcal{D}$                  | Lognormal    |

Tabela 5-2: Modelos probabilísticos das variáveis aleatórias do exemplo 2

Nenhuma análise limite foi utilizada neste caso. A avaliação do desempenho do modelo ficou então apenas por conta da análise de confiabilidade feita através do método de Monte Carlo.

### 5.3.6 Avaliação de desempenho

A mesma hipótese feita no exemplo 1 foi adotada para os valores de largura da biela do exemplo 2. Neste exemplo um valor fixo de 40 cm de espessura foi adotado. Também o método de Monte Carlo foi utilizado para avaliação do desempenho de cada modelo. A Figura 5.18 mostra os valores obtidos para os índices de confiabilidade para cada um dos modelos com a variação do  $f_{ck}$  do concreto.

O modelo 2 apresentou um melhor nível de segurança se comparado com os modelos 1 e 3. Apesar de ser obtido via otimização topológica o modelo 3 com barras inclinadas ficou ainda um pouco abaixo do modelo 2. O modelo 1 ficou com o pior desempenho entre os modelos. Isso pode ser observado uma vez que o mesmo apresenta um nível de segurança menor do que os modelos 2 e 3. Além disso, mesmo para valores altos de  $f_{ck}$  o modelo 1 não atinge o patamar de escoamento necessário para que seu modo de colapso seja ductil.

A Figura 5.19 apresenta o comportamento do modelo 1 com relação a sua razão de falha com aumento do  $f_{ck}$ . Mesmo com um valor de 40 MPa o modelo ainda apresenta uma razão de falha muito grande (25%) de romper bruscamente apesar de também possuir uma razão de falha grande ao escoamento (98%).

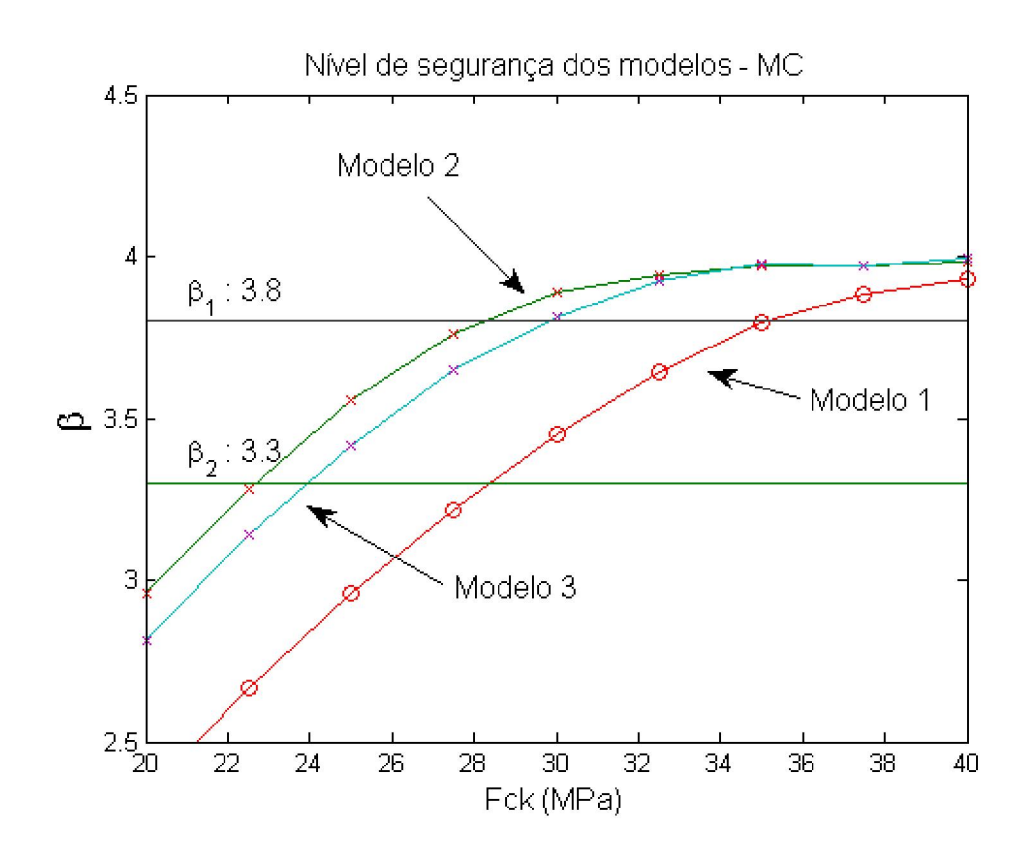

Figura 5-18: Variação do nível de segurança dos modelos 1,2 e 3 com a variação do  $f_{ck}$  para o exemplo 2.

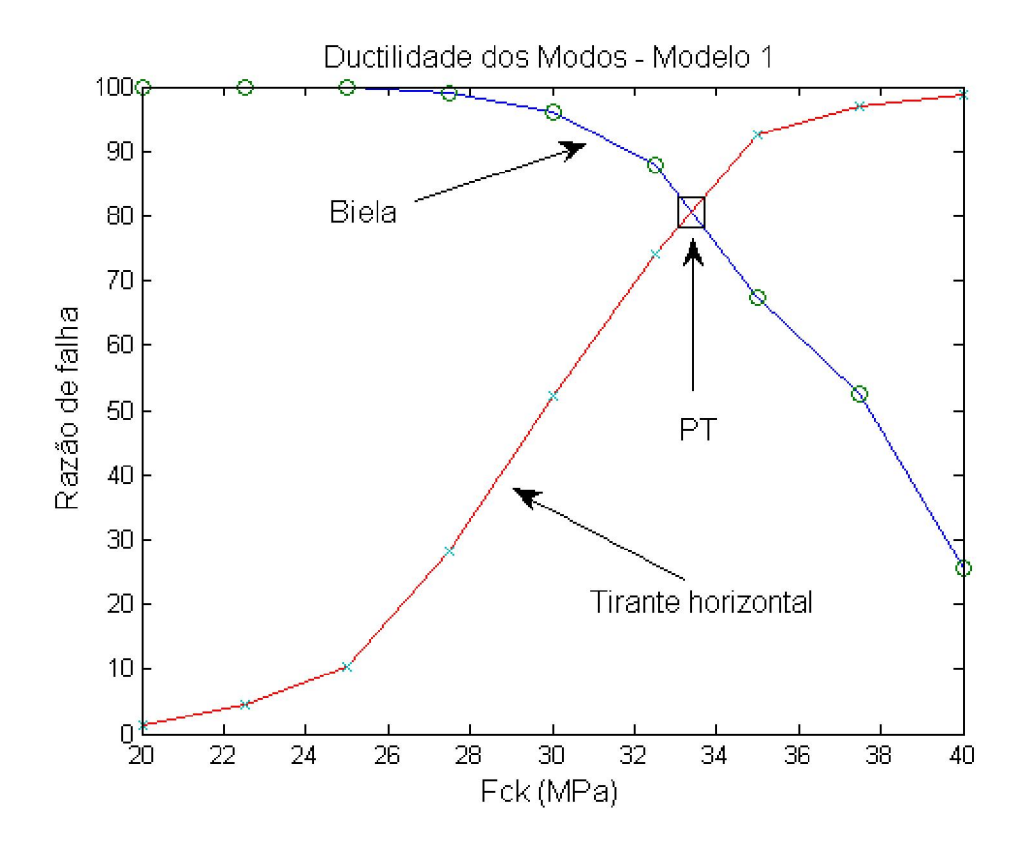

Figura 5-19: Variação da razão de falha do modelo 1 com a variação do  $f_{ck}$  para o exemplo 2.

As Figuras 5.20 e 5.21 mostram o desempenho dos modelos 2 e 3 com relação à ductilidade e à posição do ponto de transição em cada uma dos casos. O modelo 2 apresentou uma ductilidade maior uma vez que seu ponto de transição foi alcançado a perto dos 29 MPa. O modelo 3 alcançou seu ponto de transição em 31 MPa podendo ser considerado com comportamento mais frágil do que o modelo 2.

Uma das vantagens da análise de confiabilidade é que seu resultado pode ser diretamente aplicado ao modelo para avaliação de sua segurança e de sua ductilidade sem que haja a necessidade do cálculo da carga de colapso do mesmo. No entanto, caso o projetista queira obter o valor numérico da carga de colapso do modelo uma análise limite poderá ser efetuada de um modo similar ao executado no exemplo 1.

A utilização do Método de Monte Carlo em problemas dessa natureza é bastante satisfatório pois as equações de falha podem ser obtidas explicitamente e de forma fácil através das equações de equilíbrio do modelo. No exemplo a ser apresentado a seguir um subproblema de análise limite foi resolvido dentro do algoritmo de confiabilidade. Neste caso, ter um número de simulações muito grande torna o problema proibitivo do ponto de vista de desempenho (tempo de execução).

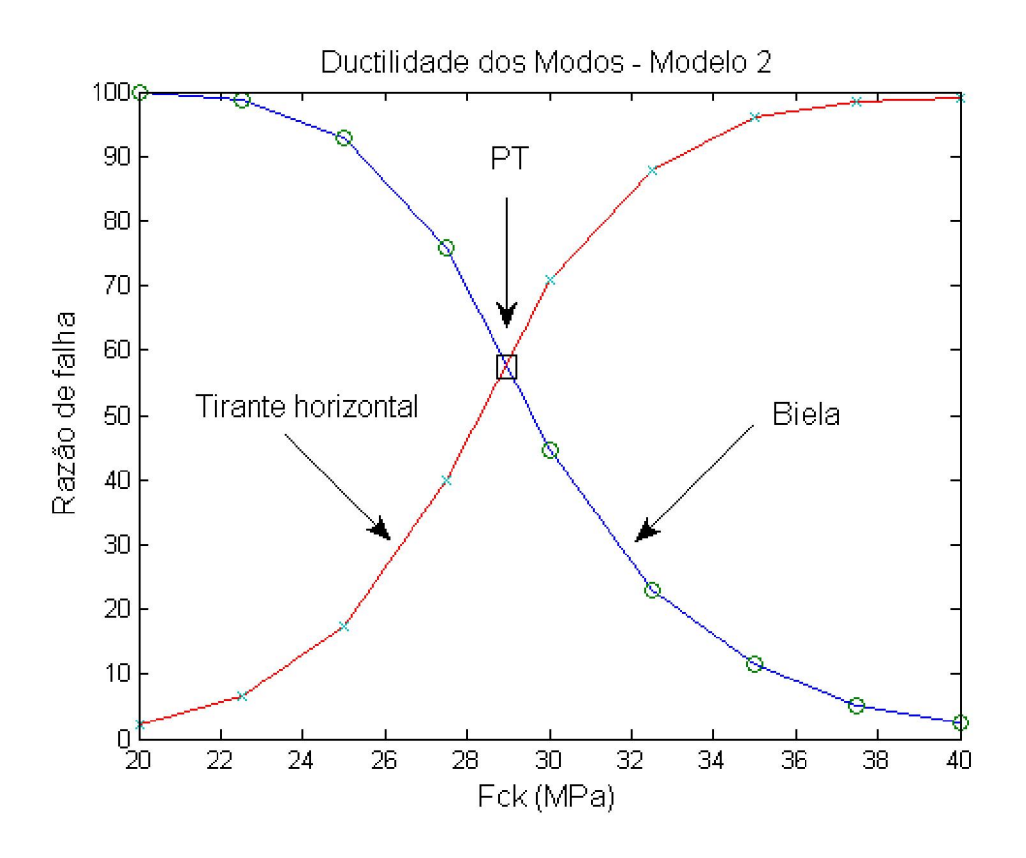

Figura 5-20: Ductilidade do modelo 2 com a variação do  $f_{ck}$  para o exemplo 2.

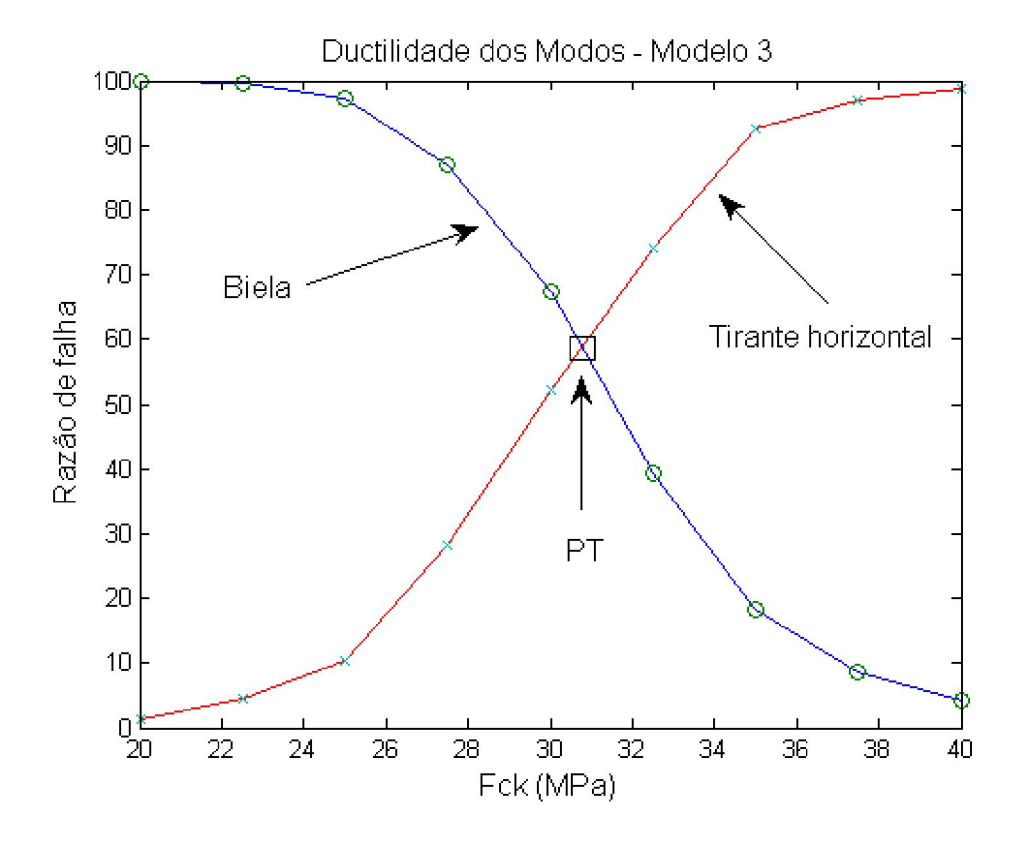

Figura 5-21: Ductilidade do modelo 3 com a variação do  $f_{ck}$  para o exemplo 2.

### 5.4 Terceiro Exemplo de Aplicação

### 5.4.1 Apresentação da estrutura

Neste exemplo tem-se uma viga parede de concreto armado como mostra a Figura 5.22. A viga parede está simplesmente apoiada e possui um balanço no seu lado direito. Esse problema foi retirado do trabalho de Tijhin e Kuchma (2007) sendo suas unidades transformadas para o Sistema Internacional de Unidades – SI. Um desenho esquemático da viga com balanço é mostrado na Figura 5.22.

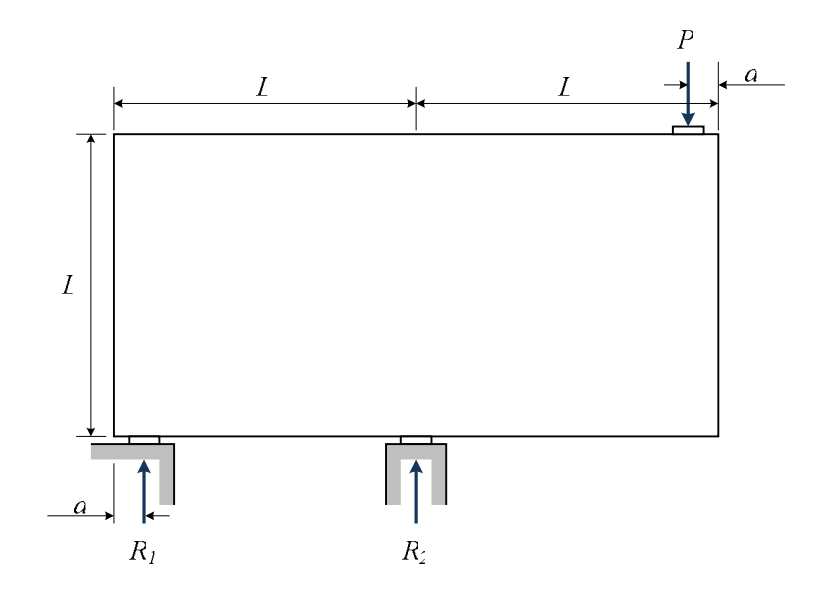

Figura 5-22: Viga parede simplesmente apoiada com balanço no lado direito.

Para as propriedades geométricas da estrutura foram utilizados os seguintes valores:  $L = 250$  cm e  $a = 30$  cm.

### 5.4.2 Análise elástica

Do mesmo modo que nos exemplos anteriores uma análise elástica foi feita e a distribuição de tensões elásticas, fluxo das tensões principais e as deformações relativas ao modelo são mostrados nas Figuras 5.23 e 5.24. É possível verificar que a concepção da topologia do modelo com base nos gráficos mostrados é muito penosa sendo muitas vezes bastante difícil. Isso acontece principalmente quando há uma dispersão muito grande das tensões fazendo com que a visualização do fluxo de forças no interior da estrutura fique vaga. Nestes casos, um processo de otimização topológica é de grande ajuda. Ele possibilita ao projetista ter uma ideia mais clara do caminho de forças no interior do contínuo de concreto. Os valores utilizados nas análises para módulo de elasticidade e coeficiente de Poisson seguiram os mesmos dos exemplos anteriores.

Apesar das orientações existentes na literatura sobre a utilização da análise elástica na concepção dos modelos topológicos, esse tipo de procedimento se mostra bastante ineficaz e depende em demasia da experiência anterior do projetista estrutural.

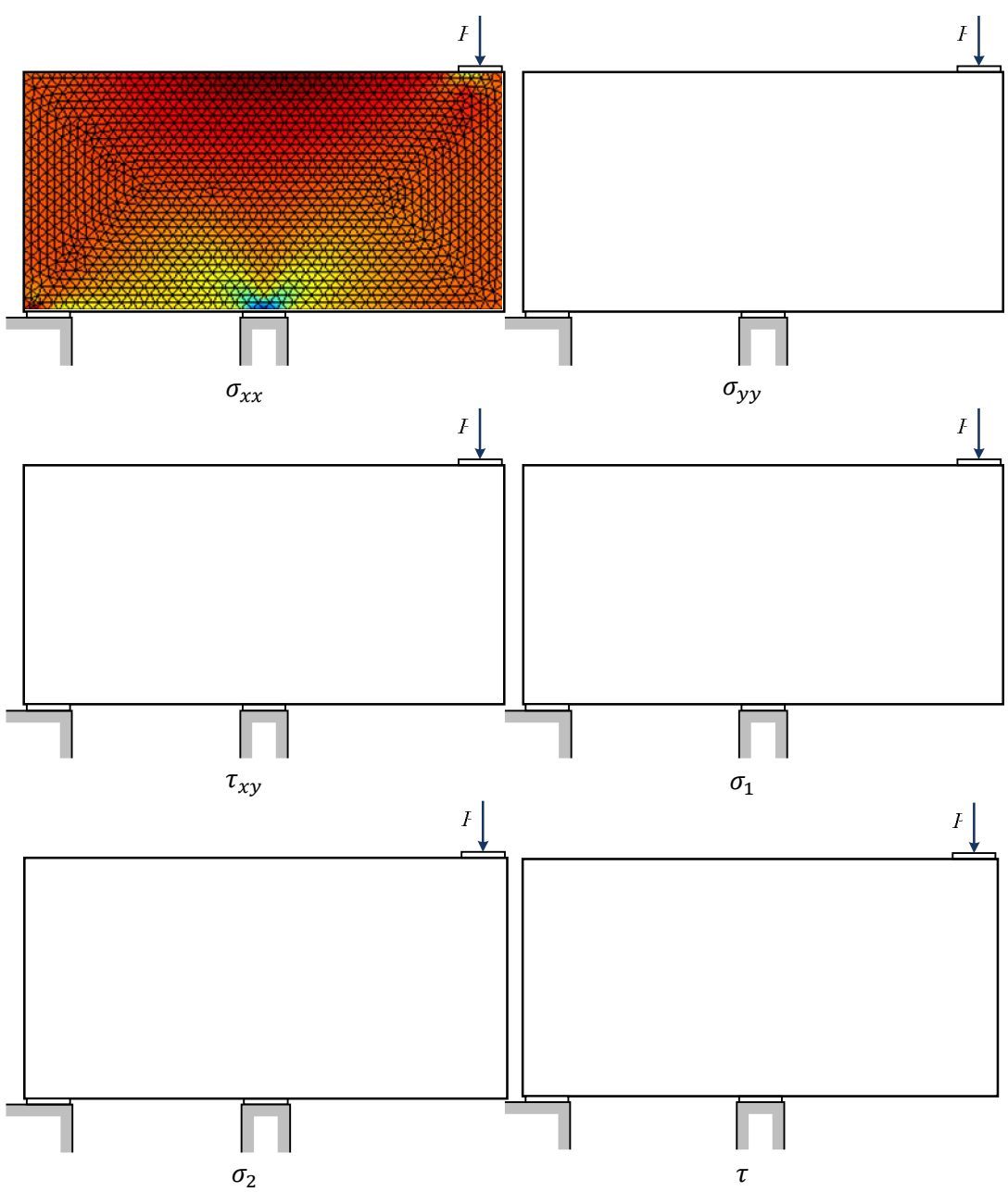

Figura 5-23: Mapa colorido das tensões elásticas da viga parede com balanço.

Diferentemente dos casos anteriores onde o fluxo das tensões principais se mostrava mais adequado para uma análise comparativa com resultado obtido via otimização topológica, os mapas de cores apresentados nas tensões de cisalhamento  $\tau_{xy}$  e  $\sigma_1$  parecem mostrar mais claramente como o encaminhamento de cargas será feito. No primeiro caso há uma mudança de cores indicando a presença de bielas inclinadas saindo dos apoios e do carregamento e no segundo de uma biela vertical à esquerda e outra horizontal superior.

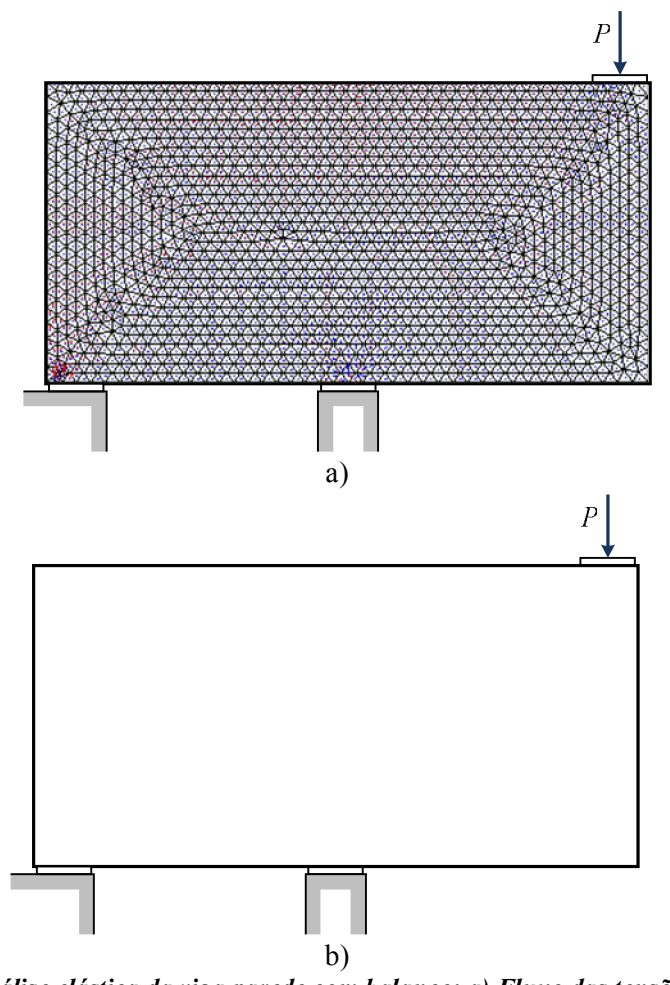

Figura 5-24: Análise elástica da viga parede com balanço: a) Fluxo das tensões principais e b) Deformações elásticas

### 5.4.3 Otimização topológica

A Figura 5.25 mostra o processo de otimização de topologia utilizado para encontrar uma solução ótima para o modelo. Os seguintes valores foram adotados para a otimização: número de elementos da malha igual a 5.000 do tipo quadriláteros lineares ( $\text{rel}x = 100$  e  $\text{rel}y = 50$ ), um coeficiente de penalização no

valor de 3, uma fração do volume inicial igual 25% e um raio mínimo no valor de 2.5.

O processo de formação do modelo topológico passa por uma retirada do material em áreas com menor rigidez (alta flexibilidade) concentrando o mesmo em áreas com maior rigidez. Muitas das vezes áreas que inicialmente eram necessárias ao equilíbrio da estrutura são desconsideradas no resultado final do processo. Um exemplo claro é a região situada na parte inferior da viga parede com balanço. Essa região esteve presente em todas as etapas do processo de otimização sendo eliminada no final (Figura 5.25).

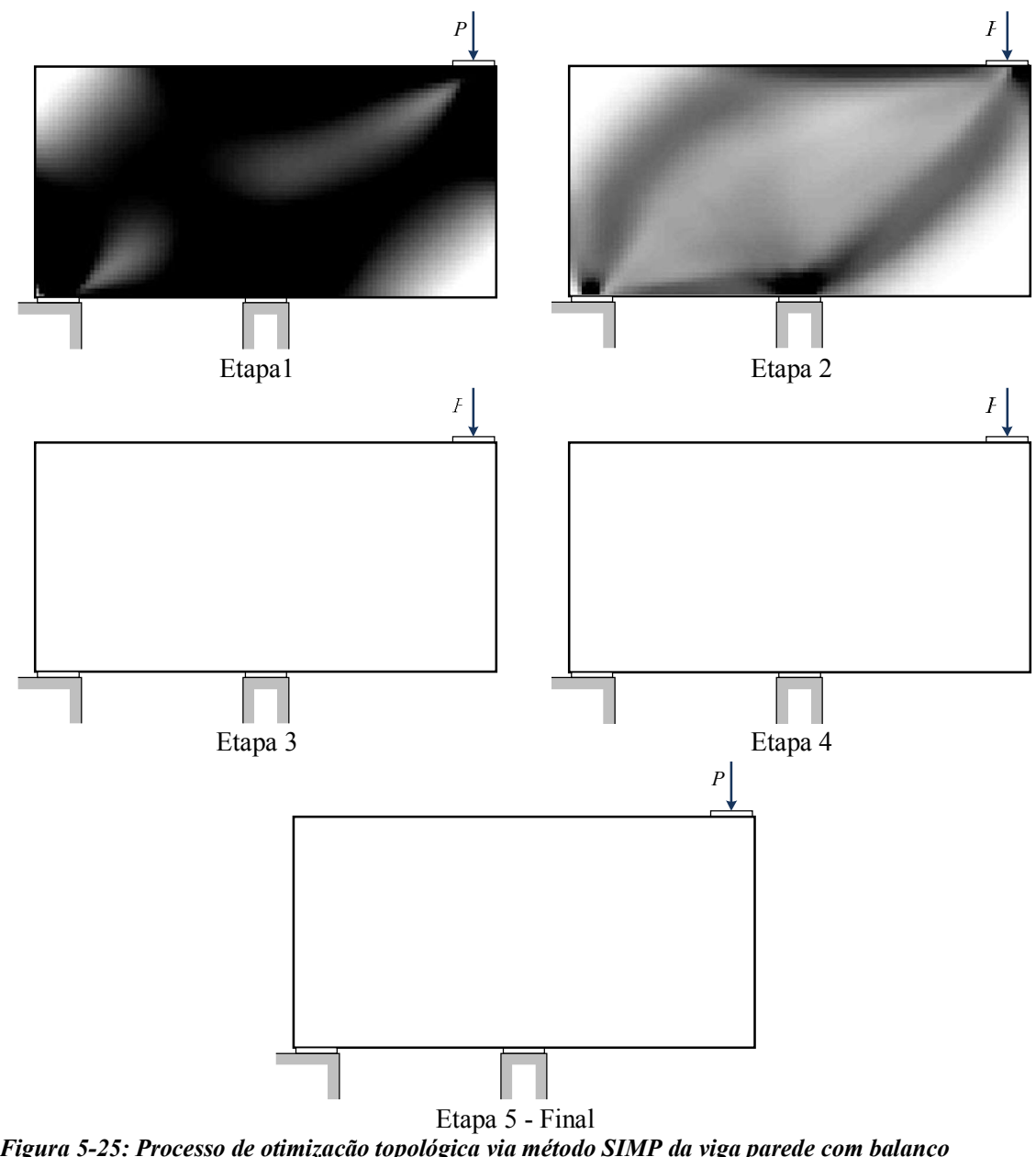

Figura 5-25: Processo de otimização topológica via método SIMP da viga parede com balanço em 5 etapas.

### 5.4.4 Modelos de bielas e tirantes considerados

Quatro modelos topológicos são considerados candidatos para a análise de desempenho via confiabilidade. Todos os modelos são mostrados esquematicamente na Figura 5.26. O modelo 4 foi obtido via otimização topológica e os outros retirados da literatura (Tijhin e Kuchma (2007).

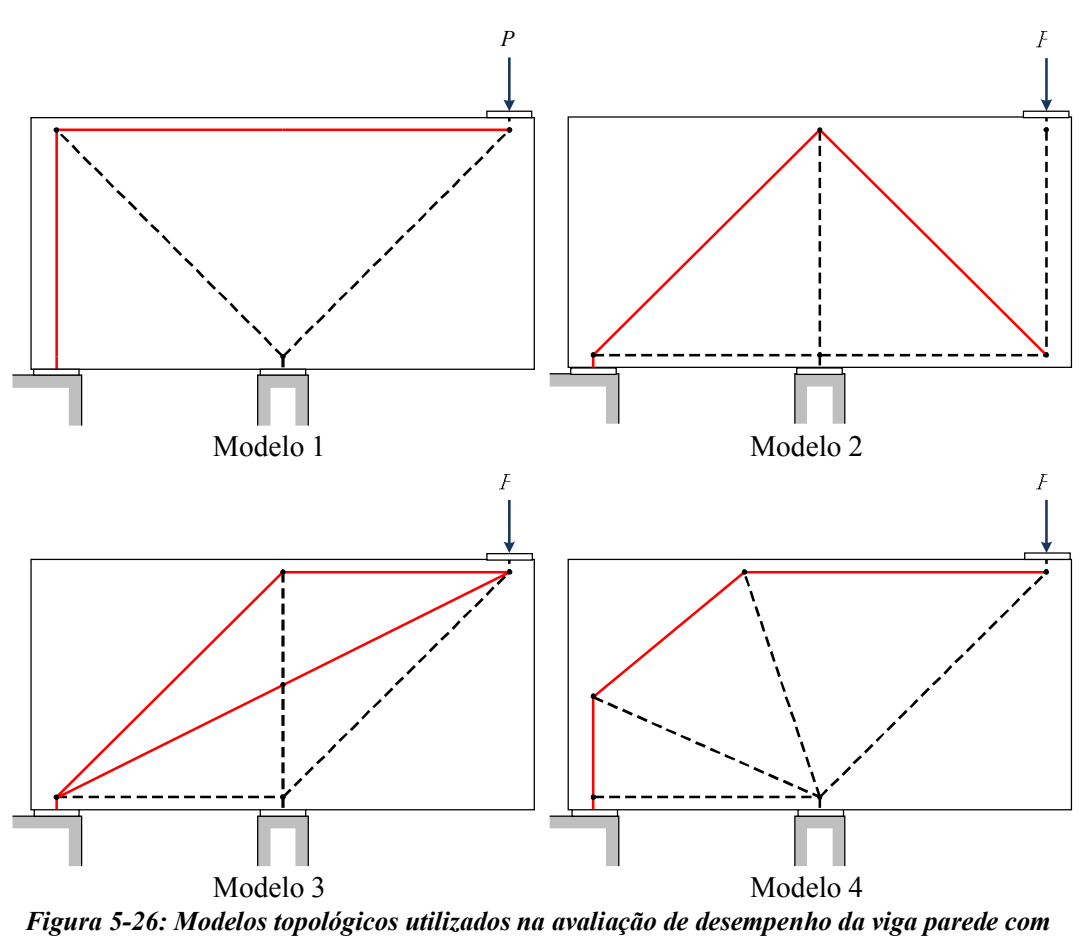

balanço.

Novamente o aparecimento de barras inclinadas indica a necessidade da presença de tirantes. É o caso do modelo 4 obtido por otimização topológica que possui um tirante inclinado a direita. O modelo 1 parece atender os mesmos requisitos do modelo 4 substituindo no entanto o tirante inclinado por um outro vertical.

### 5.4.5 Parâmetros e métodos para execução da análise de confiabilidade

A tabela 5.3 mostra as variáveis aleatórias envolvidas na análise de confiabilidade a ser executada. Neste exemplo um novo tipo de análise para avaliação do desempenho dos modelos é proposta. Uma análise de confiabilidade será então executada considerando toda a estrutura conjuntamente e tendo uma análise limite como subproblema. Com isso um índice de confiabilidade global é encontrado medindo assim o nível de segurança total do modelo. Inicialmente, o procedimento pareceu bastante simples de ser feito. O algoritmo para o método de simulação de Monte Carlo foi utilizado e uma análise limite como problema de PL resolvida a cada simulação. Apesar da simplicidade esse procedimento acarretou numa processo demasiadamente demorado e bastante ineficaz. A solução encontrada foi então a implementação do método analítico FORM que com poucas iterações é capaz de encontrar a solução procurada. Os gradientes da função de falha foram então obtidos via método das diferenças finitas que neste caso não apresentou problemas de instabilidade. O algoritmo utilizado foi o HRLF conforme descrito no capítulo 4. Uma nova variável aleatória referente à largura das bielas também foi adicionada ao problema.

| Variável<br>Aleatória | Valor<br>Característico  | Média | <b>Desvio</b><br>Padrão | Coeficiente de<br>Variação (%) | Distribuição |
|-----------------------|--------------------------|-------|-------------------------|--------------------------------|--------------|
| $f_c(MPa)$            | 20                       | 26.6  | 4                       | 17                             | Lognormal    |
| $f_{\rm v}$ (MPa)     | 500                      | 560   | 30                      |                                | Lognormal    |
| $P_a(kN)$             | 1000                     | 915.5 | 45.8                    |                                | Normal       |
| $P_q(kN)$             | 1000                     | 900   | 270                     | 30                             | Gumbel       |
| $Wb$ (cm)             | $\overline{\phantom{a}}$ | 30    |                         | 10                             | Normal       |
| $\emptyset_R$         | $\overline{\phantom{a}}$ | 1.32  | 0.24                    | 18                             | Lognormal    |
| $\emptyset_{S}$       |                          | 1.0   | 0.02                    |                                | Lognormal    |

Tabela 5-3: Modelos probabilísticos das variáveis aleatórias do exemplo 3

### 5.4.6 Avaliação de desempenho

Os desempenhos de cada um dos modelos, relativos ao nível de segurança global da estrutura, são apresentados na Figura 5.27. Tanto o critério relativo ao esmagamento de qualquer uma das bielas de concreto, representado graficamente pelos trechos inclinados iniciais, como também o critério relativo ao escoamento da armadura de aço de qualquer um dos tirantes, representados pelos patamares de escoamento, levam ao colapso global da estrutura. Isso é estaticamente justificável uma vez que os modelos considerados nesse trabalho são isostáticos, inclusive o modelo 3, não havendo assim possibilidade de redistribuição de esforços.

Os modelos 1 e 2 apresentaram graficamente uma diferença bastante clara entre os dois critérios existentes para consideração do colapso da estrutura. Os trechos iniciais dos modelos 1 e 2 são relacionados com o esmagamento do concreto de uma das bielas da estrutura. Assim, a adoção de valores para resistência à compressão do concreto abaixo de 28.4 MPa levarão a uma ruptura frágil do modelo. Acima desse valor, o critério de ruptura que comandará o colapso será do tipo dúctil, ou seja, devido ao escoamento de uma das armaduras dos tirantes. O critério dúctil é representado graficamente através dos trechos onde os patamares de escoamento acontecem (modelos 1 e 2).

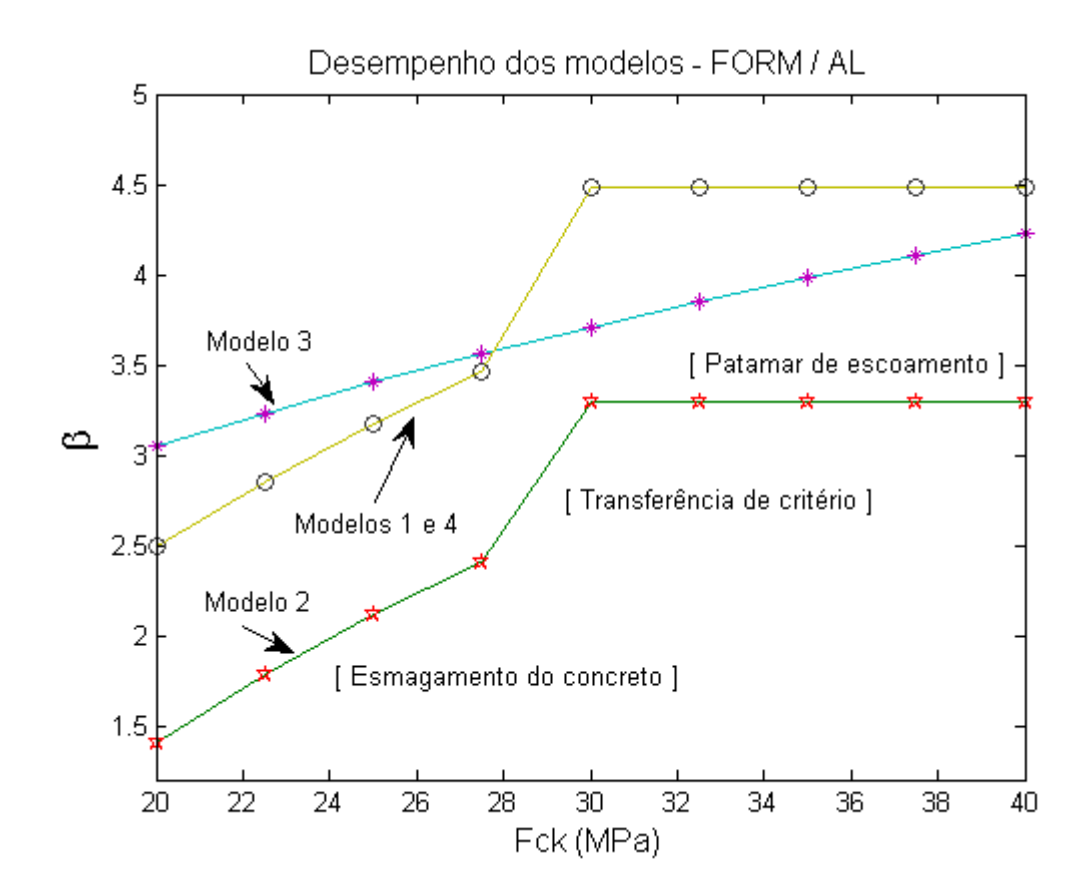

Figura 5-27: Desempenho de segurança dos modelos topológicos via método FORM com análise limite como subproblema do exemplo 3.

Conforme pode ser observado, o modelo 1 tem um desempenho superior ao modelo 2. Isso significa que o nível de segurança do modelo 1 é superior ao do modelo 2 para a situação de carregamento proposta. Apesar do modelo 3 apresentar inicialmente um desempenho superior ao dos outros dois modelos, é possível ver que para os valores de resistência à compressão do concreto considerados, sua ruptura será sempre frágil. Isso significa que o modelo 3 não consegue modificar seu modo de ruptura de frágil para dúctil com o aumento da resistência à compressão do concreto. Isso pode ser um ponto bastante relevante se a ductilidade for um ponto importante no dimensionamento da estrutura.

A zona de transição entre os critérios de ruptura frágil e dúctil é representada nesse trabalho por um salto tanto para o modelo 1 como para o modelo 2 (Figura 5.28). Isso pode ser explicado uma vez que a análise limite aplicada ao problema considera apenas valores limites para o concreto e o aço, não havendo nenhum critério ou mesmo elemento de especial que considere o mecanismo de transferência de forças de um mecanismo de ruptura para outro.

Para exemplificar o salto existente entre os modos de ruptura um refinamento foi feito nos valores relativos à resistência à compressão para o modelo 1. A Figura 5.28 representativa desse refinamento mostra que a fronteira entre os trechos diferenciados pela ruptura frágil e dúctil é realmente representada por uma descontinuidade ou mesmo salto vertical, relativa à mudança no critério de ruptura.

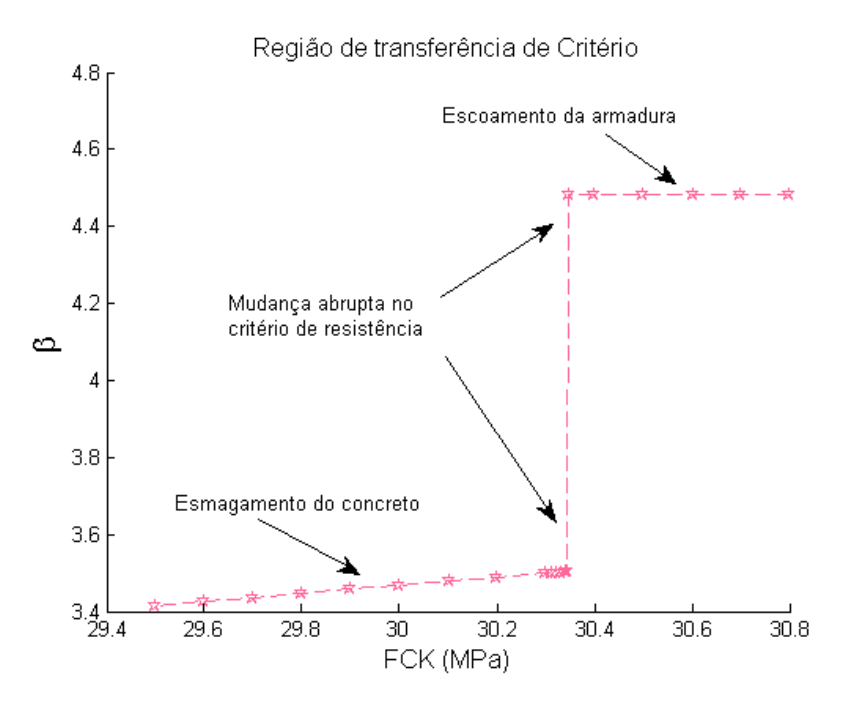

Figura 5-28: Região de transferência entre os critérios frágil e dúctil.

Com base no exposto anteriormente, foi possível definir o modelo 1 como o de melhor desempenho relativo aos modelos 2 e 3. Tanto em relação ao nível de segurança considerado como em relação à possibilidade de transferência do modo de ruptura, o que é bastante interessante em estruturas de concreto armado, de modo a evitar rupturas abruptas, ou seja, sem aviso prévio.

A Figura 5.29 apresenta os fatores de importância de cada variável aleatória relacionadas com as sensibilidades das variáveis aleatórias utilizadas pelo método FORM na região de falha frágil. Correspondentemente teremos 25% para resistência à compressão do concreto, 0% para resistência à tração do aço, 8,94% para largura da biela mais comprimida, 0% e 0% para outras bielas, 0.11% para o carregamento permanente, 35.86% para o carregamento acidental, 0.81% para o fator de modelagem dos carregamentos e 28,66% para o fator de modelagem das resistências.

Os resultados obtidos parecem estar bem coerentes uma vez que para o esmagamento do concreto o valor relativo à resistência do aço é desconsiderado. Outra observação importante é a existência de um valor de importância mediano para largura da biela mais comprimida.

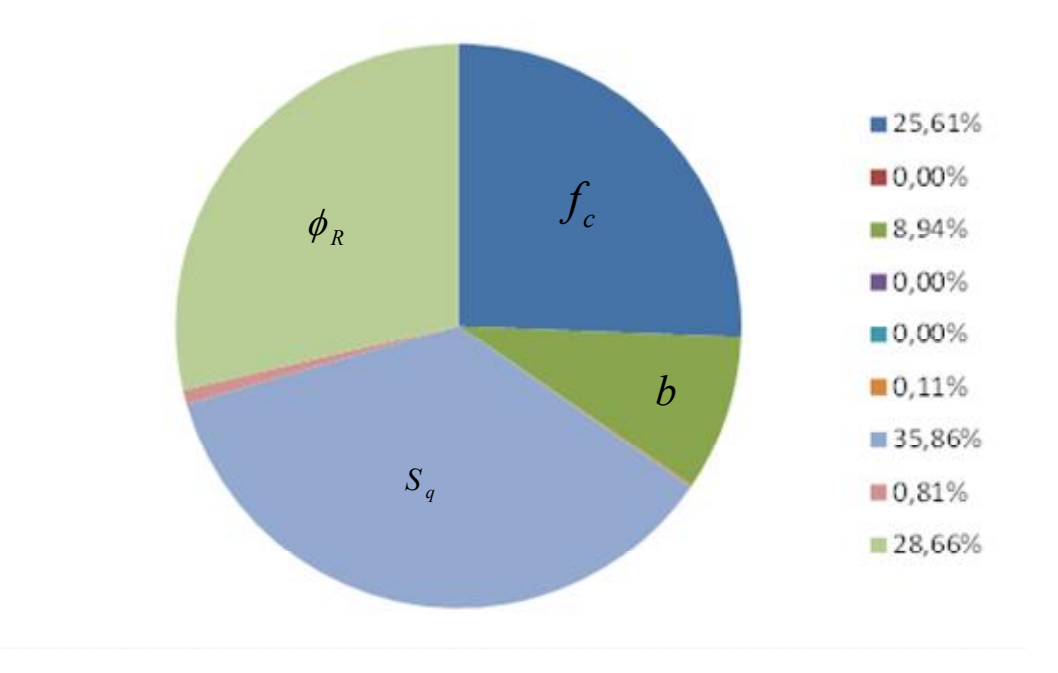

Figura 5-29: Sensibilidades das variáveis aleatórias do modelo 1 na região de falha frágil.

Posteriormente, uma nova análise de sensibilidade foi executada e os fatores de importância associados às sensibilidades das variáveis aleatórias no método FORM são mostradas na Figura 5.30. Agora na região dúctil os valores das sensibilidades foram todos modificados. São eles: 0% para resistência à compressão do concreto, 2,86% para resistência à tração do aço, 0% para largura da biela mais comprimida, 0% e 0% para outras bielas, 0.07% para o carregamento permanente, 59,52% para o carregamento acidental, 1.31% para o fator de modelagem dos carregamentos e 36,51% para o fator de modelagem das resistências.

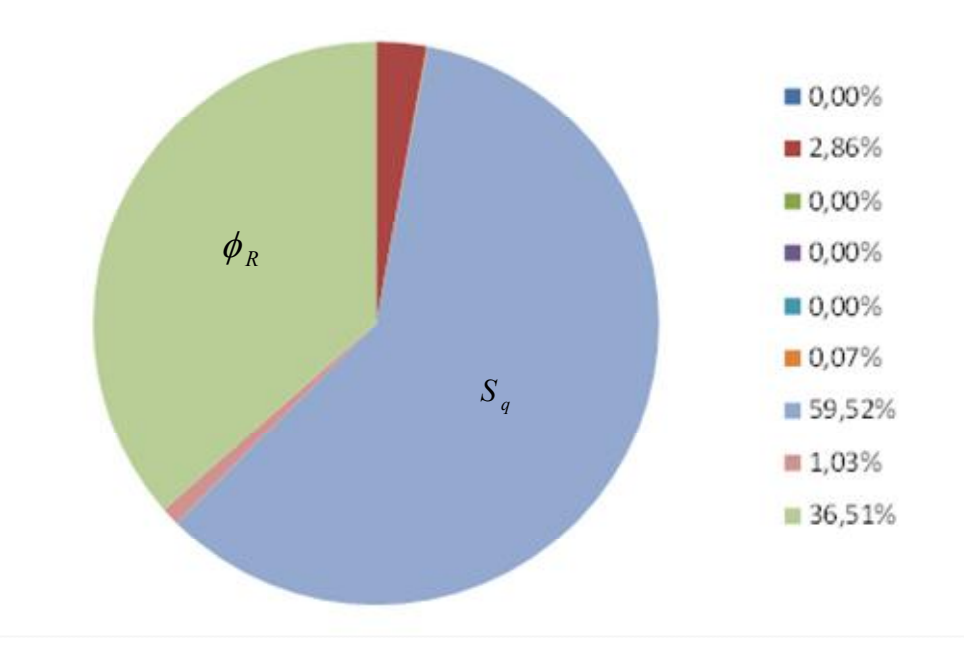

Figura 5-30: Sensibilidades das variáveis aleatórias do modelo 1 na região de falha dúctil.

A Figura 5.31 mostra como uma alteração de projeto do tipo aumento da taxa de armadura conjuntamente com aumento do  $f_{ck}$  poderiam influenciar o nível de segurança do modelo 1. Graficamente o aumento na taxa de armadura e do  $f_{ck}$ levariam a um deslocamento do patamar de escoamento que aumentaria o nível de segurança da estrutura. Para o modelo 1 foi considerado um aumento na taxa de armadura o qual foi seguido por um aumento no  $f_{ck}$  para que o patamar de escoamento fosse atingido. Caso o valor do  $f_{ck}$  seja constante a ruptura será frágil.

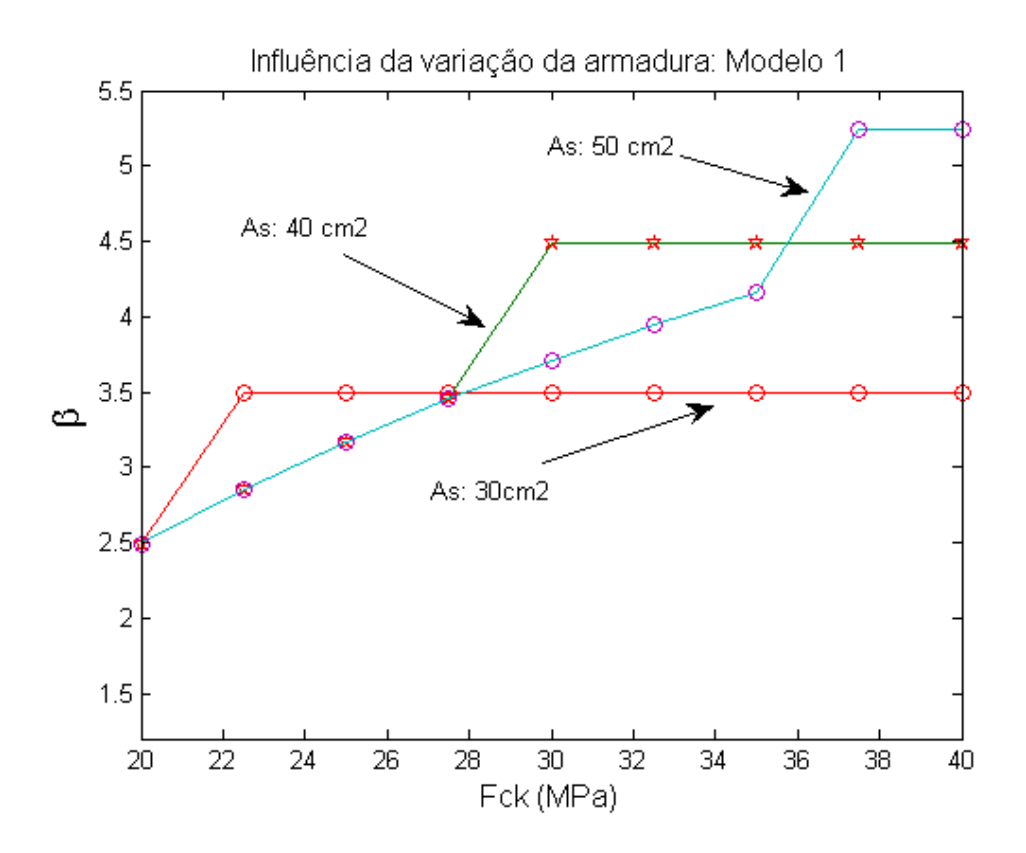

Figura 5-31: Variação do nível de segurança do modelo 1 com aumento da taxa de armadura e  $d\theta f_{ck}$  da estrutura.

Outra alteração de projeto é então proposta, mantendo a taxa de armadura fixa e variando a espessura e o  $f_{ck}$  da estrutura (Figura 5.32). Também nesse caso o nível de segurança aumenta. Entretanto, isso aconteceu apenas na região onde o modo de falha é frágil. Isso porque, uma vez atingido o patamar de escoamento, o valor da carga de colapso é mantido constante conforme já observado nos exemplos anteriores.

As alterações de projetos sugeridas e apresentadas no modelo 1 mostraram como a análise de confiabilidade pode ser uma ferramenta poderosa para avaliação da segurança e determinação do tipo de falha numa estrutura de concreto.

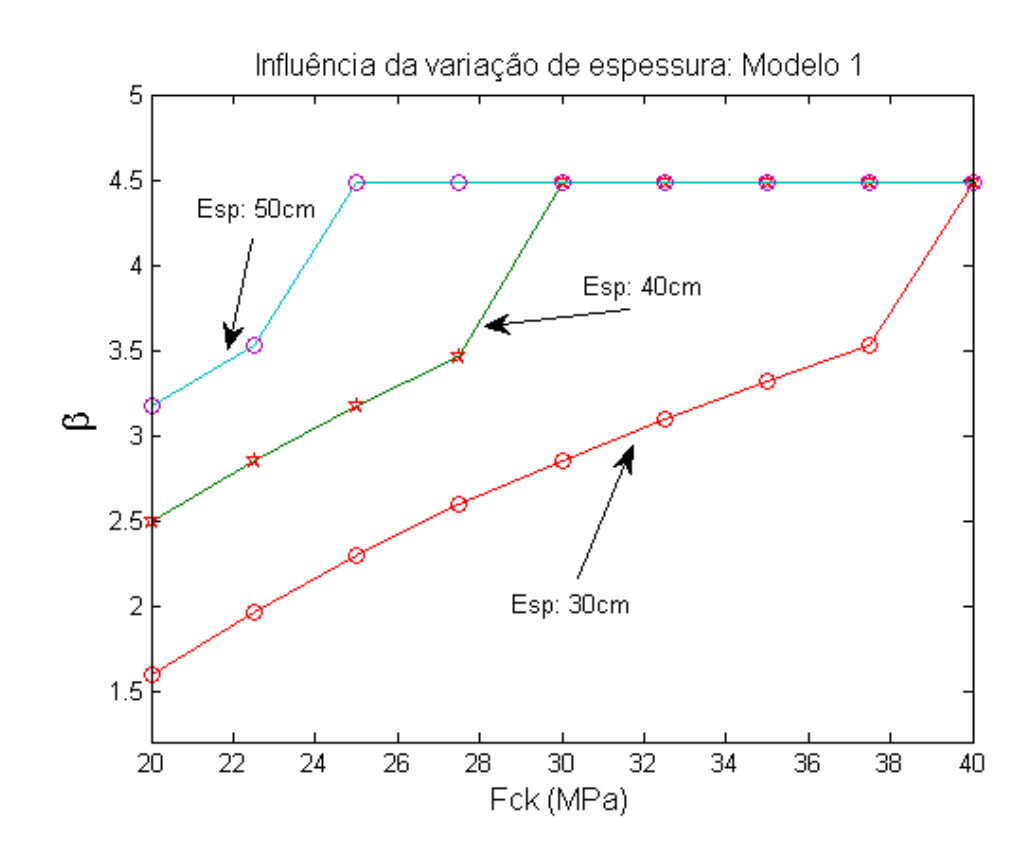

Figura 5-32: Variação do nível de segurança do modelo 1 com aumento da espessura e do  $f_{ck}$ da estrutura.

### 5.5 Quarto Exemplo de Aplicação

### 5.5.1 Apresentação da estrutura

O exemplo 4 é uma estrutura de concreto armado com geometria complexa apresentado no trabalho de Yindeesuk (2009). Um carregamento independente do existente na estrutura original foi acrescido de forma que uma envoltória topológica pudesse ser gerada. A Figura 5.33 mostra um desenho esquemático da estrutura em análise. Os valores adotados para geometria da estrutura segue os dados originais é são:  $L = 200$  cm,  $h = 60$  cm,  $h = 20$  cm,  $h = 30$  cm,  $h = 20$ cm,  $l = 5$  cm;  $l = 35$  cm,  $l = 40$  cm,  $l = 15$  cm,  $l = 15$  cm e  $l = 15$  cm. Os carregamentos são independentes e uma combinação linear será montada de forma a possibilitar a geração dos pontos de Pareto conforme explicado e exemplificado no capítulo 3.

Para geração dos pares de carregamentos a serem utilizados na montagem da envoltória a seguinte relação será utilizada:  $\beta = (1 - \alpha)$ . Para o carregamento P atuante no sentido vertical e horizontal um valor de 550 kN é considerado. Um valor de 2000 kN/cm2 é tomado para módulo de elasticidade da estrutura de concreto.

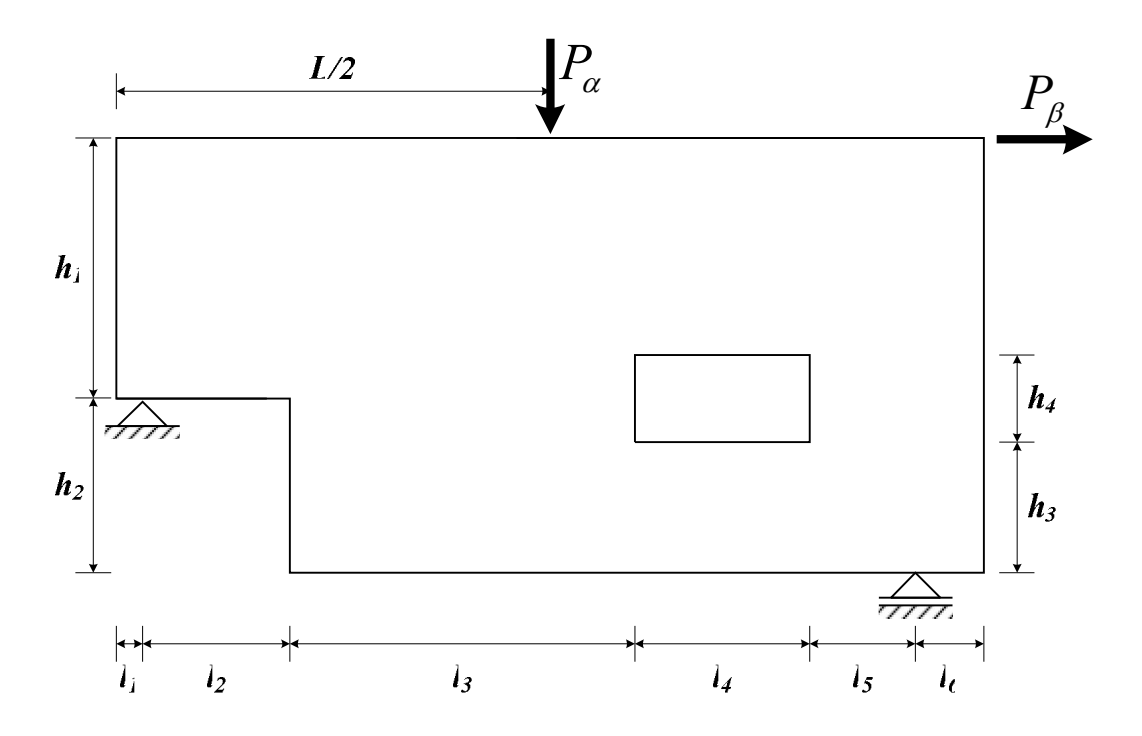

Figura 5-33: Estrutura com geometria complexa.

### 5.5.2 Envoltória de topologia

Para o processo de obtenção da envoltória topológica da estrutura com geometria complexa um número de 41.690 elementos triangulares lineares foram utilizados. Um coeficiente de penalização igual a 3 e um raio mínimo igual a 3 foram adotados, além de uma fração do volume inicial no valor de 25 %.

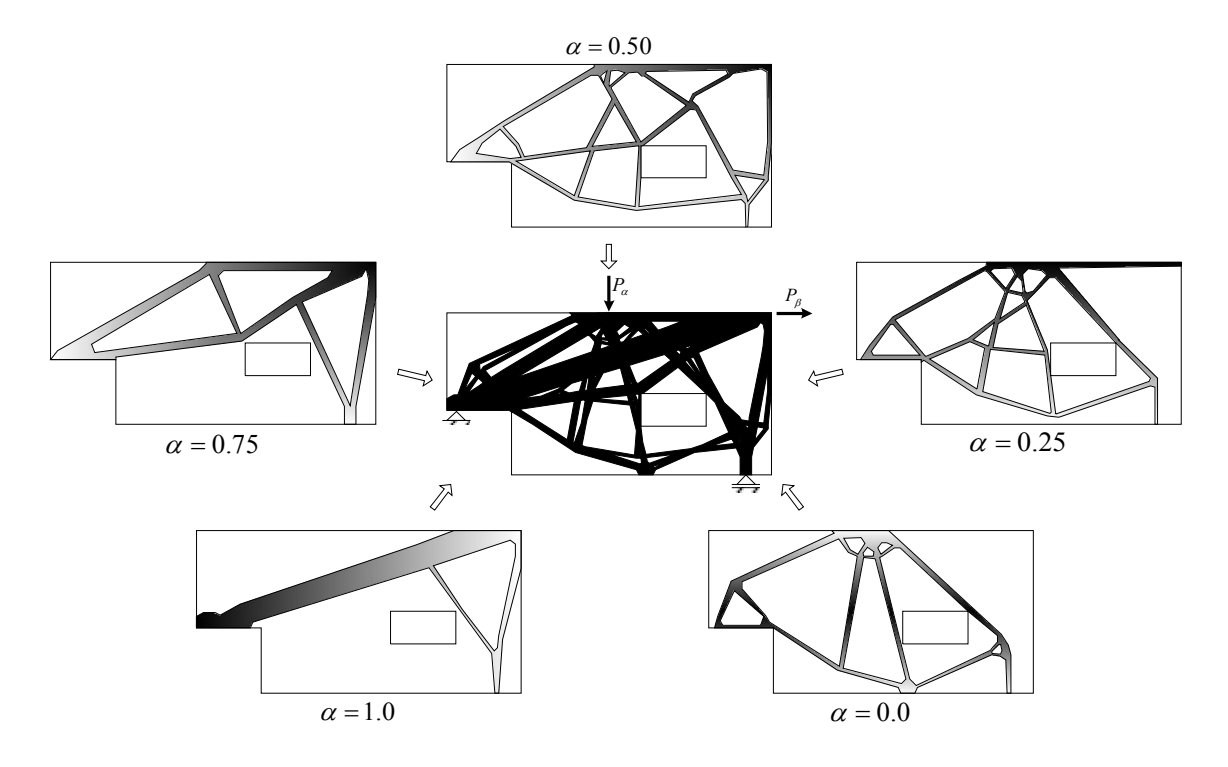

Figura 5-34: Processo de obtenção da envoltória de topologia na estrutura de geometria complexa.

O processo de obtenção é mostrado na Figura 5.34 para diversas combinações lineares de carregamentos. No exemplo são mostrados apenas alguns valores de  $\alpha$  e seus respectivos resultados de modo a facilitar o entendimento de como a envoltória de topologia foi gerada.

### 5.5.3 Modelos de bielas e tirantes considerados

Uma vez gerada a envoltória de topologia é possível conceber uma série de modelos que se encaixem dentro da região da envoltória. Também modificações que sejam compatíveis com a geometria da estrutura e auxiliem na parte construtiva podem ser feitas sem que haja problemas no resultado final.

A Figura 5.35 mostra a concepção geral um modelo de bielas e tirantes que atenda a envoltória de topologia.

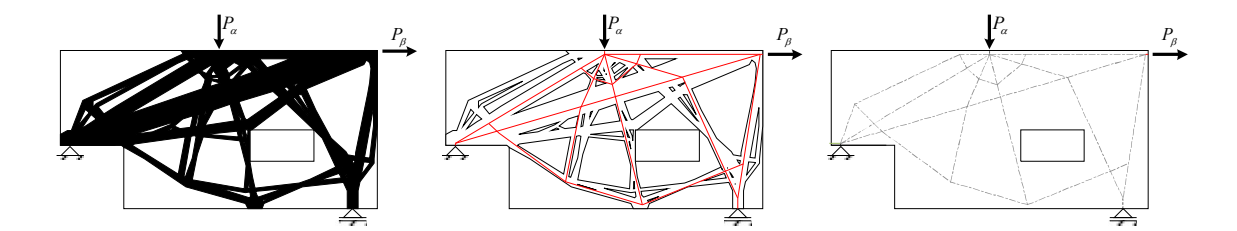

Figura 5-35: Concepção do modelo topológico para carregamentos independentes.

A aplicação de modelos de bielas e tirantes em casos como este deverá considerar que algumas barras sofrerão tensões de compressão e também tensões de tração conforme a combinação de carregamentos. Assim todas as combinações deverão ser consideradas e os resultados em cada barra (biela e/ou tirante) utilizados no dimensionamento. Está além do escolpo deste trabalho a execução de um procedimento como esse.

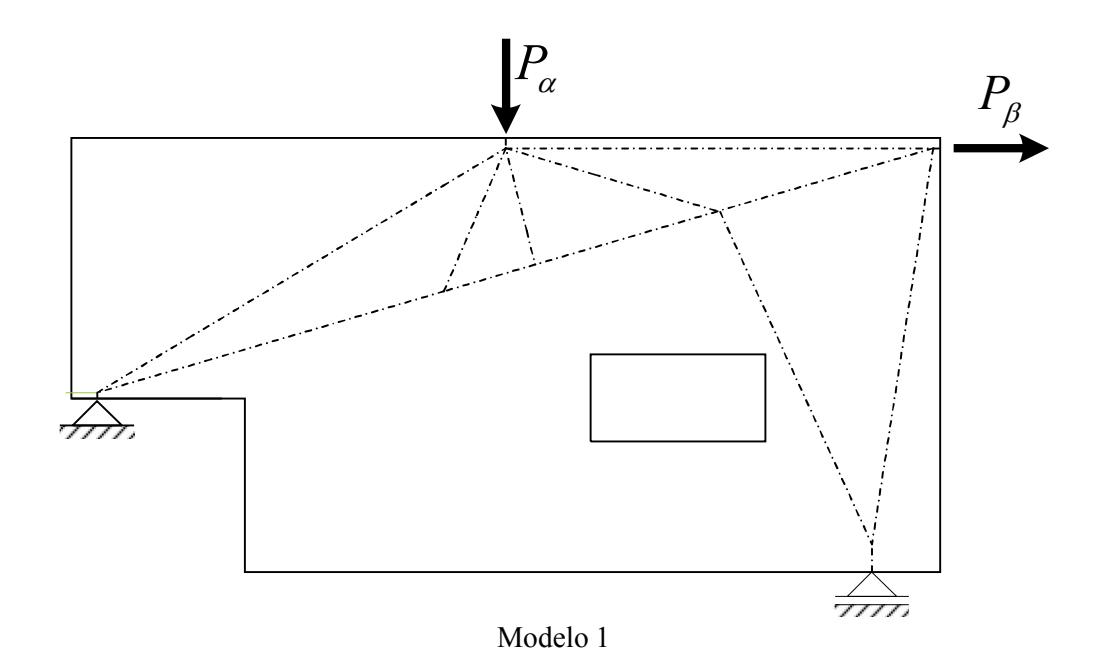

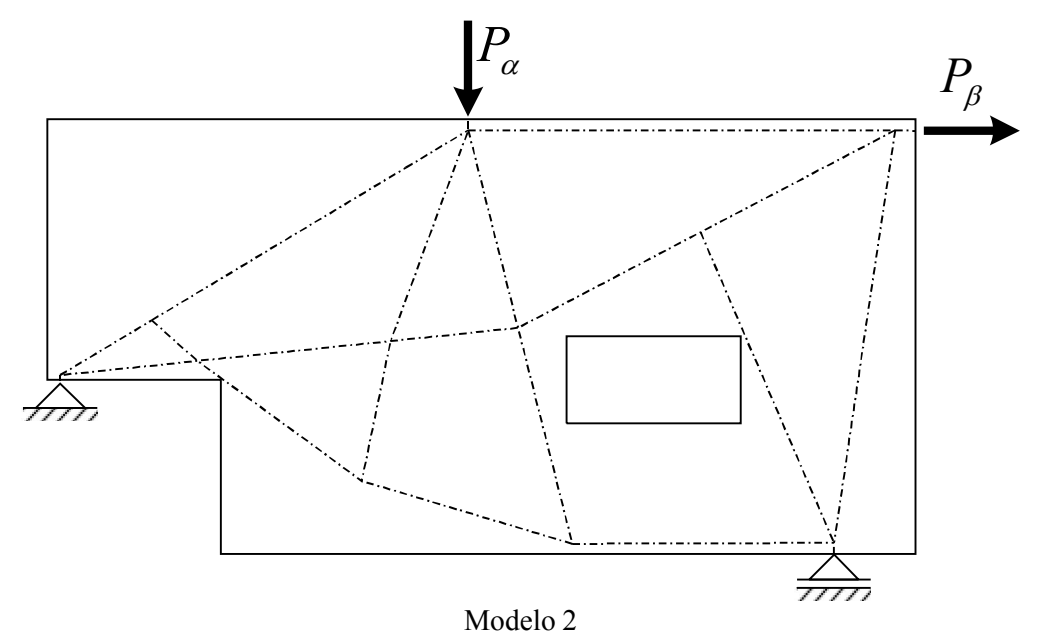

Figura 5-36: Modelos topológicos possíveis de serem utilizados na avaliação da segurança da estrutura de geometria complexa.

De um modo apenas ilustrativo dois modelos topológicos possíveis de serem utilizados são mostrados na Figura 5.36.